إشعارات المنتج<br>Pemberitahuan produk Бележки за продукт Obavještenja o proizvodu

Informace o produktu Produktbemærkninger Produkthinweise Tootemärkused Avisos sobre el producto Σημειώσεις προϊόντος<br>Informations sur le produit Obavijesti o proizvodima Normative del prodotto Өнім туралы ескертулер<br>Paziņojumi par izstrādājumu

© Copyright 2015-2019 HP Development Company, L.P.<br>Bluetooth is a trademark owned by its proprietor and used by HP Inc. under license. Java is a registered trademark of Oracle and/or<br>Its affiliates. The information contained herein is subject to change without notice. The only warranties for HP products and services are set forth<br>in the express warranty statements accompanying such products and services. Nothing herei

Įspėjimuose dėl produktų<br>Termékinformációk Productaankondigingen

Produktopplysninger Informacje na temat produktów Avisos do produto Avisos sobre o produto Notificări despre produs<br>Уведомления о продукте<br>Upozornenia o produkte<br>Obvestila o izdelku Tuoteohjeista Obaveštenja o proizvodu Produktmeddelanden ประกาศเกี่ยวกับผลิตภัณฑ์ Ürün Bildirimleri 製品についての注意事項 제품 고지사항 产品通告 ,<br>蘆品注意事項

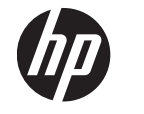

Federal Communications Commission notice This equipment has been tested and found to comply with the<br>limits for a Class B digital device, pursuant to Part 15 of the FCC<br>Rules. These limits are designed to provide reasonable protection<br>against harmful interference the instructions, may cause harmful interference to radio communications. However, there is no guarantee that interference will not occur in a particular installation. If this equipment does cause harmful interference to radio or television reception, which can be determined by turning the equipment off and on, the user is encouraged to try to correct the interference by one or more of the following measures:<br>• Interference by one or more of the fo

• Increase the separation between the equipment and rec

• Connect the equipment to an outlet on a circuit different from<br>that to which the receiver is connected. • Consult the dealer or an experienced radio or television technician for help.

Product Notices

#### Regulatory Notices

This document provides country- and region-specific non-wireless and wireless regulatory notices and compliance information for your product. Some of these notices may not apply to your product.<br>이 문서에는 국가 및 지역별 유무선 규제사항 설명과 제품의<br>준수 정보가 있습 수 있습니다.<br>적용되지 않을 수 있습니다.

This device complies with Part 15 of the FCC Rules. Operation is subject to the following two conditions: 1. This device may not cause harmful interference, and

2. This device must accept any interference received, including interference that may cause undesired operation.

Ce dispositif numérique de Classe B répond aux exigences de la réglementation du Canada relative aux équipements causant des interférences CAN ICES-3(B)/NMB-3(B). Si ce dispositi est doid de fonctionnalités de réseau sans fil ou<br>elluetooth, il est conforme aux normes d'exemption de licence<br>RSS d'Industrie Canada. Son fonctionnement est assigitti aux<br>deux conditions suivantes : 1) Ce

For questions regarding this product, write to HP Inc. 1501 Page Mill Road

Palo Alto, CA 94304 email techregshelp@hp.com, or call HP at 650-857-1501.

To identify your product, refer to the part, series, or model number located on the product.

Modifications The FCC requires the user to be notified that any changes or<br>modifications made to this device that are not expressly approved<br>by HP may void the user's authority to operate the equipment.

Cables

This product complies with the US/Canada portable RF exposure<br>limit set forth for an uncontrolled enviromment and is safe for<br>intended operation as described in this manual. The further RF<br>exposure reduction can be achieve as far as possible from the user's body or set the device to lower output power if such function is available.

To maintain compliance with FCC Rules and Regulations, connections to this device must be made with shielded cables having metallic RFI/EMI connector hoods.

Products with wireless LAN devices or HP Mobile

Broadband Modules This device must not be co-located or operating in conjunction with any other antenna or transmitter.

The WARNING: Exposure to Radio Frequency Radiation<br>Influstry Canadia and frequency reposure limits. Nevertheless,<br>the flucture of this device is below the FCC/<br>the device should be used in spuch manner that the potential f

Le produit est súr pour un fonctionnement tel que décrit dans ce<br>manuel. La réduction aux expositions RF peut être augmentée si<br>l'apparell peut être conservé aussi loin que possible du corps de<br>l'utilisateur ou que le disp CAN ICES-3(B) / NMB-3(B)

# $C \in$

Radio frequency bands and maximum power levels (select products only) RadioTechnology<br>WLAN/Bluetooth: 2.4 GHz<br>WLAN/Bluetooth: 2.4 GHz<br>MC: 13.56 MHz<br>Non-specific Short Range Device: 10<br>Non-specific Short Range Device: 10<br>2.4 GHz

Радиочестотни ленти и нива на максимална мощност<br>(само при някои продукти) ʹ΄ΈΌΒΖΉΙΑΒΏΒ·ΌΣ Ͱ΄ΎΕΌΐ΄ΏΑ΄ΐΒΝΑΒΕΖΑ΄ ΓΔΉΈ΄Ά΄ΑΉ(,53P: WLAN/Bluetooth: 2,4 GHz

WLAN: 5 GHz<br>100<br>НЕСПЕЦИФИЧНЫ СЪССОО́ХВАТНО<br>УСТООЙСТВО: 2,4 GHz<br>236 МЕКЧЕ И КОРОЛИРАТЕ НАОВ СОО ДОДЪРЖАНИ ОТ НЕ СОФТУЕРНИ<br>ДРАЙЧЕРИ И КОРИЧЛОАТЕ НАСТРОЙКИТЕ ЗА ДЪРЖАВАТА, ЗА ДА СЕ<br>ГАРАНТИРА СЪОТВЕТСТВИЕ.

Точката за контакт по нормативни въпроси е HP Deutschland<br>GmbH, HQ-TRE, 71025, Boeblingen, Germany.Prohlášení o shodě. Prohlášení o shodě

Produkty nesoucí značku CE splňují požadavky jedné nebo více<br>směrnic EU, které se na ně mohou vztahovat: Smémice 2014/53/EU lýkající se dodskéh rádlových zařízení na<br>th (RED); smémice 2014/35/EU lýkající se dodávání elektrických<br>zařízení určených pro použíkání v určlichí mezich napětí na trh;<br>smémice 2004/30/EU lýkající se el

.<br>Radiofrekvenční pásma a maximální úrovně výkonu

During normal operation of notebook computers with displays greater than 30.5 cm (12 inches): To avoid the possibility of exceeding the FCC/Industry Canada radio frequency exposure limits, human proximity to the antennas should not be less than

20 cm (8 inches), including when the computer display is closed. To identify the location of the wireless antennas, refer to the computer user guides included with your computer. CAUTION: When using IEEE 802.11a wireless LAN, this product is restricted to indoor use, due to its operation

in the 5.15- to 5.25-GHz frequency range. FCC/Industry Canada requires this product to be used indoors for the frequency range of 5.15 GHz to 5.25 GHz to reduce the potential for harmful

Produkty z oznaczeniem CE spełniają wymagania co najmniej<br>jednej z następujących dyrektyw UE, które mają zastosowanie<br>dla danego produktu: Dyrektywa RED 2014/53/EU; dyrektywa Parlamentu Europejskiego i Rady 2014/35/UE z dnia 26 lutego 2014 r. w sprawie harmonizacji<br>ustawodawstw państw członkowskich odnoszących się do udostępniania na rynku sprzętu elektrycznego przewidzianego do<br>stosowania w określonych granicach napięcia; dyrektywa Parlamentu<br>Europejskiego i Rady 2014/30/UE z dnia 26 lutego 2014 r. w sprawie harmonizacji ustawodawstw państw członkowskich odnoszących się<br>do kompatybilności elektromagnetycznej; dyrektywa 2009/125/<br>WE dotycząca ekoprojektowania, dyrektywa RoHS 2011/65/UE. Zgodność z tymi dyrektywami oceniono za pomocą mających<br>zastosowanie zharmonizowanych norm europejskich.

Pasma częstotliwości radiowej i maksymalne poziomy mocy<br>(tylko wybrane produkty) **Technologia radiowa**<br>Maksymalna moc<br>WLAN/Bluetooth: 2,4 GHz<br>MEC: 13,56 MHz 100<br>NFC: 13,56 MHz 10<br>NFC: 13,56 MHz 100

Adres kontaktowy w sprawach uregulowań prawnych to<br>HP Deutschland GmbH, HQ-TRE, 71025, Boeblingen, Niemcy.

Produkter med CE-mærket overholder ét eller flere af følgende<br>EU-direktiver, som evt. er gældende: RED 2014/53/EU; Lavspændingsdirektivet 2014/35/EU; EMC-direktivet 2014/30/EU; EMC-direktivet 2009/125/EC; RoHS-direktiv 2011/65/EU. Overholdelse af disse direktiver vurderes med gældende europæiske harmoniserede standarder.

Radiofrekvensbånd og maksimale effektniveauer<br>(kun udvalgte produkter) Radioteknologi Maks. overførselseffekt<br>Trådiøst lokalnetværk (WLAN)/<br>Bluetooth 2,4 GHz<br>7UÁGOS (MAGO) (MAGOVEWORNDO)<br>7UÉC: 13,56 MHz<br>20EC: 13,56 MHz 100<br>NEC: 13,56 MHz 100<br>Rike-specifik kortrækkende enhed: 2,4 GHz<br>BEMÆRK! Brug kun HP-understøttede softwaredrivere og korrekte<br>landeindstillinger for at sikre overholdelse.

## Brazil notice

Este equipamento não tem direito à proteção contra interferência prejudicial e não pode causar interferência em sistemas devidamente autorizados.

#### Canada notices

This Class B digital apparatus meets all requirements of the Canadian Interference-Causing Equipment Regulations CAN ICES-<br>Canadian Interference-Causing Equipment Regulations CAN ICES-<br>180/MMB-3(B). If this device to mplis

CE-märgisega tooted vastavad ühele või mitmele järgmistest ELi direktiividest, mis võivad kohalduda. RED 2014/53/EL; Madalpinge direktiv 2014/35/EL;<br>Elektromagnetilise ühilduvuse direktiv 2014/30/EL; Ökodisaini<br>direktiv 2009/125/EÜ ohtlike ainete kasutamise piiramise direktiiv<br>2011/65/EL: Vastavust nendele direktiividele

#### Avis Canadien

WLAN: 5 GHz 100 NFC: 13,56 MHz 10 Määratlemata lühilaineseade: 2,4 GHz 10 Märkus. Kasutage ainult HP toetusega tarkvaradraivereid ning õigeid riigisätteid. Regulatiivküsimustes võtke ühendust aadressil: HP Deutschland GmbH, HQ-TRE, 71025, Boeblingen, Saksamaa.

Declaración de conformidad Los productos con la marca CE cumplen con una o más de las siguientes Directivas de la Unión Europea según corresponda: RED 2014/53/EU; Directiva de bajo voltaje 2014/35/EU; Directiva<br>EMC 2014/30/EU; Directiva de Ecodiseño 2009/125/EC; Directiva<br>RoHS 2011/65/EU. El cumplimiento de estas directivas se evalúa<br>mediante las normas europeas harm

χώρας/περιοχής.

Οδηγία 2014/53/ΕΕ για τον ραδιοεξοπλισμό, Οδηγία χαμηλής<br>τάσης 2014/35/ΕΕ, Οδηγία 2014/30/ΕΕ σχετικά με την<br>αλεκτρομαγνητική συμβατότητα (ΗΜΣ), Οδηγία 2009/125/ΕΚ<br>σχετικά με τον οικολογικό σχεδιασμό, Οδηγία RoHS 2011/65/Ε αυτές τις οδηγίες αξιολογείται χρησιμοποιώντας τα ισχύοντα<br>εναρμονισμένα ευρωπαϊκά πρότυπα.

Ζώνες ραδιοσυχνοτήτων και επίπεδα μέγιστης ισχύος (μόνο σε επιλεγμένα προϊόντα) фюѠіјєјьѯъњъэђјюљђѓјђіѢіђѶі нѭьђќѝѐђќѠѴћѕюѝѬэјќѐћ EIRP (mW) WLAN/Bluetooth: 2,4 GHz Radiofrekvenčni pasovi in največje ravni moči<br>(samo pri nekaterih izdelkih)<br>EIRP največje oddajne

# Radiation Exposure Statement

#### Déclaration d'exposition aux radiations

Le produit est conforme aux limites d'exposition pour les appareils portables RF pour les Etats-Unis et le Canada établies pour un environnement non contrôlé.

Declaration of Conformity Products bearing the CE marking comply with one or more of the following EU Directives as may be applicable:

RED 2014/53/EU; Low Voltage Directive 2014/35/EU; EMC<br>Directive 2014/30/EU; Ecodesign Directive 2009/125/EC; RoHS<br>Directive 2011/65/EU. Compliance with these directives is<br>assessed using applicable European Harmonised Stan

Radijska tehnologija Maksimalna snaga prijenosa EIRP (mW) WLAN/Bluetooth: 2,4 GHz WLAN: 5 GHz 100 Ospecificerad<br>kortdistansutrustning: 2,4 GHz<br>Obs! Använd endast drivrutiner som stöds av HP och rätt<br>landsinställningar för att säkerställa överenstämmelse.

NFC: 13,56 MHz<br>Neodređeni uređaj kratkog<br>dometa: 2,4 GHz<br>Napomena: koristite samo podržane HP-ove upravljačke<br>programe za softver i odgovarajuće postavke za državu da biste<br>osigurali uskladenost. Ako imate pitanja o propisima, obratite se na adresu HP<br>Deutschland GmbH, HQ-TRE, 71025, Boeblingen, Njemačka. Kontaktpunkt för föreskriftsärenden är HP Deutschland GmbH, HQ-TRE, 71025, Böblingen, Tyskland. Uvqunluk Beyanı CE işaretini taşıyan ürünler, ürün için geçerli olabilecek aşağıdaki<br>AB Direktiflerinden biri veya daha fazlası ile uyumludur:

Note: Use only HP-supported software drivers and correct country settings to ensure compliance.

The point of contact for regulatory matters is HP Deutschland GmbH, HQ-TRE, 71025, Boeblingen, Germany.

Декларация за съответствие

Продукти с маркировката СЕ са в съответствие с една или<br>повече от следните директиви на ЕС, както могат да бъдат<br>приложими: .<br>Директива за радиосъоръженията 2014/53/ЕС: Директива за ниско напрежение 2014/35/ЕС; Директива за електромагнитна<br>съвместимост (ЕМС) 2014/30/ЕС; Директива за екопроектиране<br>2009/125/ЕО; Директива за ограничаване на опасните вещества 2011/65/ЕС. Съответствието с тези директиви<br>се оценява с помощта на действащите европейски

# ... оценива е номощна на д<br>Гармонизирани стандарти

Bande di frequenza radio e livelli di alimentazione massima consentiti (solo per determinati prodotti) Tecnologia radio Trasmissione altimetrazione<br>UNANGluetooth: 2,4 GHz<br>UNANGluetooth: 2,4 GHz<br>NNANGluetooth: 2,4 GHz<br>NN-C: 13,56 MHz<br>Dispositivo: 2,4 GHz<br>Dispositivo: 2,4 GHz<br>Nota: UNICazione sido diver supportati da HP e mod

ll punto di contatto per le questioni normative è HP Deutschland<br>GmbH, HQ-TRE, 71025, Boeblingen, Germania. Yasal düzenleme konularında iletişim noktası HP Deutschland<br>GmbH, HQ-TRE, 71025, Boeblingen, Almanya'dır. China WWAN notice 重要信息:本公司建议用户通过官方渠道进行系统更新,非<br>官方渠道的更新可能会带来安全风险。

Atbilstības deklarācija Produkti ar CE marķējumu atbilst vienas vai vairāku šo ES.<br>direktīvu prasībām: China radio equipment notice<br>型号核准代码显示在产品本体的铬牌上

RED 2014/53/ES; Zemsprieguma direktīva 2014/35/ES; EMS<br>direktīva 2014/30/ES; Ekodizaina direktīva 2009/125/EK; RoHS<br>direktīva 2011/65/ES. Atbilstība šīm direktīvām tiek sasniegta,<br>izmantojot piemērojamos Eiropas saskaņotos

Radiofrekvenču joslas un maksimālie enerģijas līmeņi<br>(tikai dažiem produktiem)

Radio tehnoloģija Maksimālā pārnadītā)<br>
EIRP (Equivalent isotropically<br>
WLAN/Bluetooth: 2,4 GHz<br>
WLAN: 5 GHz<br>
WLAN: 5 GHz<br>
MEC: 13,56 MHz<br>
MEC: 13,56 MHz<br>
NEC: 13,56 MHz 100<br>
NEC: 13,55 MHz<br>
NEC: 13,55 MHz<br>
10<br>
NEC: 13,56 MHz<br>
10 attāluma ierīce: 2,4 GHz<br>Piezīme. Lai nodrošinātu atbilstību, izmantojiet tikai HP<br>atbalstītus programmatūras draiverus un pareizus valsts

statījumus. Ja jums rodas jautājumi saistībā ar normatīvajiem datiem,<br>sazinieties ar uzņēmumu HP Deutschland GmbH, HQ-TRE, 71025,<br>Beblingene (Böblingen), Vācija.

Radijo dažnių juostos ir didžiausias galios lygis こ。<br>取扱説明書に従って正しい取り扱い (tik tam tikrų gaminių)<br>Radijo technologija Maksimali perdavimo galia EIRP (mW) |<br>1 この機器を使用する前に、近くで移<br>|動体識別用の構内無線局および特定小 WLAN/Bluetooth: 2,4 GHz WLAN: 5 GHz 100

NFC: 13,56 MHz<br>Konkrečiai nenurodytas 電力無線局が運用されていないことを artimojo ryšio įrenginys:<br>2,4 GHz<br>Pastaba. naudokite tik HP palaikomas programinės įrangos<br>tvarkykles ir ištaisykite šalies parametrus, kad užtikrintumėte atitikti. 確認して下さい。

<sub>唯齢</sub>してトこいた。<br>2万一、この機器から移動体職別用波が<br>精内無線局に対して電波干渉の集団周波<br>発生した場合には、速やかに使用周波止<br>した上、下記連絡先にご連絡頂き、パー<br>した上、下記連絡先にご連絡頂き、ポー<br>した上、下記連絡先にご連絡頂き、ポー<br>ディミュンの動衆かい!!!!!! Dėl teisinių klausimų kreipkitės į "HP Deutschland GmbH", HQ-TRE,<br>71025, Boeblingen, Vokietija. **Megfelelőségi nyilatkozat**<br>A CE jelzést viselő termékek megfelelnek a következők közül a<br>rájuk vonatkozó egy vagy több európai uniós irányelvnek: Rádióberendezésekről szóló 53/2014/EU irányelv (RED);<br>Kisfeszültségű berendezésekre vonatkozó 35/2014/EU irányelv;<br>EMC irányelv, 30/2014/EU; Környezetbarát tervezésre vonatkozó<br>125/2009/EK irányelv; RoHS irányelv, 65/2011/

信回避のにのの処置を、開えは、ハライションの設置など)について電波用用が、その作用を取り、これをして下さい。<br>部分を行い、この機器から移動体識別用用が下さい。<br>3 その他電力無線器に対して電波干渉<br>の書例が発生した場合など何かお困り<br>の言い合わせ下さい、次の連絡先へ<br>お問い合わせ下さい Rádió-frekvenciasávok és maximális energiaszintek お問い合わせ下さい。 Rádiótechnológia Maximális továbbítási teljesítmény EIRP-je (mW) WLAN/Bluetooth: 2,4 GHz 連絡先:株式会社日本HP TEL: 0120-566589 Nem specifikus, rövid<br>hatótávolságú eszköz: 2,4 GHz<br>Megi.: A megfelelőség biztosítása érdekében csak a HP<br>által támogatott szoftverillesztőket, valamint megfelelő<br>országbeállításokat használjon.

#### (pouze vybrané produkty)

。<br>使用に限られています。この機器を屋<br>外で使用することは電波法で禁じられ ています。 無線LAN、無線WAN、およびBluetooth Hatósági ügyek kapcsolattartója: HP Deutschland GmbH, HQ-TRE, 71025, Boeblingen, Németország.

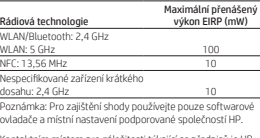

Kontaktním místem pro záležitosti týkající se předpisů je HP<br>Deutschland GmbH, HQ-TRE, 71025, Boeblingen, Německo.

の認証マーク この機器は、技術基準適合証明または Producten met de CE-markering voldoen aan een of meer van de volgende van toepassing zijnde EU-richtlijnen: 工事設計認証を受けた無線設備を搭載 しています。 RED 2014/53/EU; Laagspanningsrichtlijn 2014/35/EU; EMC-richtlijn 2014/30/EU; Ecodesign-richtlijn 2009/125/EG; RoHS-richtlijn 2011/65/EU. Het voldoen aan deze richtlijnen

(⊖®

Radiofrequentiebanden en maximale vermogensniveaus (alleen bepaalde producten) Radiotechnologie Maximaal zendvermogen (EIRP) (mW) WLAN/Bluetooth: 2,4 GHz WLAN: 2,4 GHz 100 NFC: 13,56 MHz<br>Niet-specifiek apparaat voor kort<br>bereik: 2,4 GHz<br>Opmerking: Gebruk alleen ondersteunde HP softwarestuur programma's<br>en juiste landinstellingen om naleving te garanderen. South Korea Notices 해당 무선설비는 전파혼신 가능성이 있으므로 인명안전과<br>관련된 서비스는 할 수 없음 (무선모듈제품이 설치되어<br>있는 경우). 이 장비는 무선장비 안테나와 사용자의 최소거리가 20 cm 를<br>유지한 상태로 설치되고 운영되야 합니다. Производитель и дата производства

 $H$ δίσεις.<br>Αμρες: 1501 Page Mill Road, Palo Alto, California 94304, U.S.

καρακιωα.

дегенді білдіреді.

CE-merkede produkter er i samsvar med ett eller flere av følgende<br>EU-direktiver, der det er aktuelt: Radiodirektivet 2014/53/EU; Lavspenningsdirektivet 2014/35/EU;<br>EMC-direktivet 2014/30/EU; Ecodesign-direktivet 2009/125/EC;<br>RoHS-direktivet 2011/65/EU. Overholdelse av disse direktivene er<br>vurdert i forhold til gjeldende h Дата производства зашифрована в 10-значном серийном<br>номере, расположенном на наклейке со служебной информацией изделия. 4-я, 5-я и 6-я цифры обозначают год и неделю производства.<br>4-я цифра обозначает год, например, «З» обозначает, что<br>изделие произведено в «2013» году.<br>5-я и 6-я цифры обозначают номер недели в году<br>производства, например,

# Overensstemmelseserklæring

Kontaktpunktet for lovmæssige anliggender er HP Deutschland GmbH, HQ-TRE, 71025, Böblingen, Tyskland. Konformitätserklärung

## Produkte, die die CE-Kennzeichnung tragen, erfüllen mindestens eine der folgenden EU-Richtlinien:

Funkanlagenrichtlinie 53/2014/EU; Niederspannungsrichtlinie 35/2014/EU; EMV-Richtlinie 30/2014/EU; Ökodesign-Richtlinie 125/2009/EG RoHS-Richtlinie 65/2011/EG. Die Konformität mit diesen Richtlinien wird beurteilt unter Verwendung der entsprechenden Standards zur Europäischen Normierung.

Funkfrequenzbänder und maximale Sendeleistungen (nur bestimmte Produkte) Funktechnik Maximale Sendeleistung EIRP (mW) WLAN/Bluetooth: 2.4 GHz

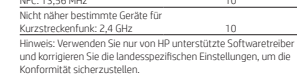

Die Kontaktadresse für Fragen bezüglich Zulassung lautet HP Deutschland GmbH, HQ-TRE, 71025 Böblingen.

Мекенжайы: 1501 Page Mill Road, Palo Alto, California 94304, U.S. Өнімнің жасалу мерзімін табу үшін өнімнің қызмет көрсету жапсырмасындағы 10 таңбадан тұратын сериялық нөмірін UPOZORENJE! Prilagodnik izmjeničnog napona tijekom rada ne bi smio dolaziti u dodir s kožom ni mekim površinama,

4-ші, 5-ші және 6-шы сандар өнімнің жасалған жылы мен<br>аптасын көрсетеді. 4-ші сан жылын көрсетеді, мысалы «3»<br>саны «2013» дегенді білдіреді. 5-ші және 6-шы сандары берілген жылдың қай аптасында жасалғанын көрсетеді, мысалы, «12» саны «12-ші» апта

primjerice s jastucima, tepisima ili odjećom. Prilagodnik izmjeničnog napona u skladu je s ograničenjima temperature površina dostupnih

korisniku koja su definirana primjenjivim sjarmosnim normama.<br>
20. liprogramski primjenji i opasnost od strujnog udara<br>- Priključite kabel za napajanje u utičnicu s izmjeničnim naponom<br>- Priključite kabel za napajanje u ut

set and earphone volume level notice

To prevent possible hearing damage, do not use high<br>earphones, always reset the volume to al low level.<br>earphones, always reset the volume to a low level.<br>For your own safety, use headsets or earphones compliant with<br>the h

Vastavusdeklaratsioon

teatud mudelitel)

Maksimaalne edastusvõimsus

vi sagedusalad ja maksimaa

Raadiotehnoloogia EIRP (mW) WLAN/Bluetooth: 2,4 GHz

Frekvenčné pásma rádiovej komunikácie a maximálne úrovne výkonu (len vybrané produkty)<br>Maximálny výkon Rádiová technológia prenosu EIRP (mW) WLAN/Bluetooth: 2,4 GHz

Poznamka: 3 detom zarudit solad podzivajte ten sortverove<br>ovládače podporované spoločnosťou HP a správne nastavenia

Adresa kontaktného miesta pre regulačné záležitosti: HP<br>Deutschland GmbH, HQ-TRE, 71025, Boeblingen, Germany.

Izdelki z oznako CE so v skladu z eno ali več veljavnimi direktivami EU

WLAN: 5 GHz 100 NFC: 13,56 MHz<br>Μη καθορισμένη συσκευή μικρής<br>Εμβέλειας: 2,4 GHz<br>Σημείωση: Για τη διασφάλιση της συμμόρφωσης, να<br>χρησιμοποιείτε αποκλειστικά και μόνο προγράμματα οδήγησης<br>λογισμικού υποστηριζόμενα από την HP και σωστές ρυθ Radijska tehnologija PRèLP: WLAN/Bluetooth: 2,4 GHz WLAN: 5 GHz 100 NFC: 13,56 MHz 10 1HVSHFLƬèQDQDSUDYDNUDWNHJD

H διεύθυνση επικοινωνίας για θέματα κανονισμών είναι η εξής: HP<br>Deutschland GmbH, HQ-TRE, 71025, Boeblingen, Germany. Vaatimustenmukaisuusvakuutus

Bandas de frecuencia de radio y niveles de potencia máximos (solo en algunos productos) EIRP de potencia de Tecnología de radio transmisión máxima (mW) WLAN/Bluetooth: 2,4 GHz WLAN: 5 GHz 100

Les produits portant la marque CE sont conformes à une ou<br>plusieurs directives de l'UE suivantes, le cas échéant :<br>RED 2014/53/UE : Directive - Basses tensions » 2014/35/UE : Directive<br>CEM 2014/30/CE : Directive - Basses t RED 2014/53/EU; Pienjännitedirektiivi<br>2014/30/EY; EMC-direktiivi 2014/30/EY; Ekologista suunnittelua koskeva direktiivi 2009/125/ EY RoHS-direktiivi 2011/65/EU. Yhdenmukaisuus näiden direktiivien kanssa on arvioitu käyttäen soveltuvia eurooppalaisia harmonisoituja standardeja. Radiotaajuusalueet ja suurimmat tehotasot (vain tietyt tuotteet)

> Radiotekniikka Suurin lähetysteho EIRP (mW) WLAN/Bluetooth: 2,4 GHz WLAN: 5 GHz<br>NFC: 13,56 MHz<br>Määrittelemätön lyhyen<br>kantaman laite (SRD): 2,4 GHz<br>Huomautus: Käytä vain HP:n tukemia ohjelmisto-ohjaimia ja valitse<br>oikeat maa-asetukset vaatimustenmukaisuuden varmistamiseksi. • Do not try to open the module enclosure. There are no user-<br>• Serviceable components inside.<br>• Do not operate controls, make adjustments, or perform<br>• procedures to the laser device other than those specified herein<br>• Al

El punto de contacto para asuntos normativos es HP Deutschland GmbH, HQ-TRE, 71025, Boeblingen, Alemania.

Δήλωση συμμόρφωσης Τα προϊόντα που φέρουν τη σήμανση CE συμμορφώνονται με μία<br>ή περισσότερες από τις παρακάτω Οδηγίες της ΕΕ, όπως ισχύουν:

Technologie Radio<br>WLAN/Bluetoghe 2.4.0 transmission PIRE (mW) WLAN/Bluetooth : 2,4 GHz 5ÄVHDXORFDOVDQVƬO{\*+] 100 NFC : 13,56 MHz 10 Dispositif à courte portée non spécifique : 2,4 GHz<br>Remarque : Utiliser uniquement les pilotes logiciels compatibles HP<br>et corriger les paramètres régionaux pour assurer la conformité. Pour toute question portant sur les réglementations, envoyez un<br>courrier à : HP Deutschland GmbH, HQ-TRE, 71025, Boeblingen,<br>Allemagne. Försäkran om överensstämmelse

Deklaracija o usklađenosti Prozivodi koji rosec (E coraku uskladeni su s jednom ili više<br>navedenih direktiva EU-a ovisno o primjenjivosti:<br>Direktiva o radijskoj opremi S2/201 A(EL): briektiva za niskonaponske<br>uređaje 35/2014/EL; Direktiva EMC 30/201

Déclaration de conformité

Өндіруші және өндіру мерзімі HP Inc.

Bandes de fréquences radio et niveaux de puissance maximale (certains produits uniquement)

Puissance maximale de

# Местные представители:

**Россия:** 000 °ЭйчПи Инк", Российская Федерация, 125171, г.<br>Москва, Ленинградское шоссе, 16A, стр.3, Τεπεφοκ/φaκc: +7 495 797 35 00 / +7 499 92132 50 **Казахстан:** Филиал компании "ЭйчПи Глобал Трэйдинг Би.Ви.",<br>Республика Казахстан, 050040, г. Алматы, Бостандыкский<br>район, проспект Аль-Фараби, 77/7, Τεπεφομ/φaκς: +7 727 355 35 52

Жергілікті өкілдіктері: Ρεςεй: 000 "ЭйчПи Инк"

> Ресей Федерациясы, 125171, Мәскеу, Ленинград шоссесі,<br>16А блок 3, Τεπεφομ/φaκς: +7 495 797 35 00 / +7 499 92132 50

**Қазақстан:** "ЭйчПи Глобал Трэйдинг Би.Ви." компаниясынын<br>Қазақстандағы филиалы, Қазақстан .<br>Республикасы, 050040, Алматы к., Бостандык ауданы, Әл-Фараби даңғылы,

77/7, Телефон/факс: +7 727 355 35 52

**Aviso para México**<br>La operación de este equipo está sujeta a las siguientes dos<br>condiciones: (1) es posible que este equipo o dispositivo no cause<br>interferencia perjudicial y (2) este equipo o dispositivo debe<br>aceptar cua

Si su producto contiene accesorios inalámbricos como teclado<br>o mouse y usted necesita identificar el modelo del accesorio,

Failure to observe this instruction may lead to suspension or<br>denial of cellular services to the offender, or legal action, or both. Users are reminded to restrict the use of radio equipment in fuel depots, chemical plants, and where blasting operations are in progress. As with other mobile radio transmitting equipment, users are<br>advised that for satisfactory operation of the equipment and<br>for the safety of personnel, no part of the human body should<br>be allowed to come too close to the an of the equipment.

This device has been designed to comply with applicable<br>requirements for exposure to radio waves, based on scientific<br>guidelines that include margins intended to assure the safety<br>of all people, regardless of health and ag

előírásoknak.

This telecommunication equipment conforms to the requirements<br>of NBTC.เครื่องโทรคมนาคมและอุปกรณ์นี้ มีความสอดคล้องตามมาตรฐาน<br>หรือข้อกำทนดของ กสทช.

Radiofrekvencijski pojasevi i maksimalne razine snage (samo odabrani proizvodi)

Wireless LAN 802.11a devices 在 5.25G ~ 5.35G 頻帶內操作之無線資訊傳輸設備僅適<br>於室內使用 應避免影響附近雷達系統之操作。

Wireless LAN 802.11 devices/Bluetooth devices/ short-range devices 低功率電波輻射性電機管理辦法

第十二條總型试調證合格之伯功丰對頻電機。非經許の「公」<br>『同號或使用者均不得能會是更得,不能要用航安全及干擾合<br>%要更原設計之特性及用不得影應用股今日,<br>斎渠洲滄信,程發現行得還續使用。應以呼用。亚改<br>斎陽濟用電波編射行端硫電信法規定作業之無線電通<br>信:信仰電話規律程機設備之干擾。<br>及醫濟用電波輻射性電機設備之干擾。<br>及醫濟用電波輻射性電機設備之干擾

Direktiva RED 2014/53/EU, direktiva 2014/35/EU o nizki<br>napetosti, direktiva EMC 2014/30/EU, direktiva 2009/125/ES<br>o okoljsko primerni zasnovi in direktiva o omejevanju uporabe<br>nekaterih nevarnih snovi v električni in elekt Belarus regulatory notice

Это устройство отвечает требованиям технического<br>регламента Республики Беларусь "Средства электросвязи.<br>Безопасность" (ТР 2018/024/BY). Өнім Беларусь Республикасының «Электр байланысының<br>құралдары. Қауіпсіздік» техникалық регламентінің (ТР<br>2018/024/BY) талаптарына сәйкес келеді.

Продукт відповідає вимогам Національного технічного<br>регламенту республіки Білорусь «Засоби елетрозв'язку.<br>Безпека» (TR 2018/024/BY).

Dichiarazione di conformità I prodotti con il marchio CE sono conformi a una o più delle seguenti Direttive UE, come applicabile:

RED 53/2014/UE, Direttiva sulla bassa tensione 35/2014/EU,<br>Direttiva EMC 30/2014/EU, Direttiva Ecodesign EMC 125/2009/EC;<br>Direttiva RoHS 65/2011/UE. La conformità con tali direttive viene<br>valutata utilizzando gli Standard

WLAN: 5 GHz 100 NFC: 13,56 MHz 10 Radioteknologi EIRP (mW) WLAN/Bluetooth: 2,4 GHz Radiofrekvensbånd og maksimale effektnivåer<br>(kun for enkelte produkter)<br>Maksimal overføringseffekt WLAN: 5 GHz 100 NFC: 13,56 MHz 10 lkke-spesifikk kort rekkeviddeenhet: 2,4 GHz 10 Merk: Bruk bare HP-støttede programvaredrivere og korrekte landinnstillinger for å sikre samsvar. Kontaktadressen for spørsmål om forskrifter er HP Deutschland GmbH, HQ-TRE, 71025, Böblingen, Tyskland.

Za upravne zadeve se obrnite na HP Deutschland GmbH, HQ-TRE,<br>71025, Boeblingen, Nemčija. Laser compliance

#### CLASS 1 LASER PRODUCT Yhteydenotot viranomaisten määräyksiä koskevissa asioissa: HP Deutschland GmbH, HQ-TRE, 71025, Boeblingen, Germany. Power cord notice

Produkter med CE-märkning överensstämmer med ett eller flera<br>av följande EU-direktiv enligt vad som är tillämpligt: RED 2014/53/EU; Lågspänningsdirektivet 2014/35/EU; EMC-<br>direktivet 2014/30/EU; Ekodesigndirektivet 2009/125/EG RoHS-<br>direktivet 2011/65/EU. Överensstämmelse med dessa direktiv<br>bedöms med tillämpliga europeiska harmoniserad Radiofrekvensband och maximala effektnivåer<br>(endast vissa produkter) If you were not provided with a power cord for the computer or for an external power accessory intended for use with the computer, you should purchase a power cord that is approved for use in your country or region. The power cord must be rated for the product and for the voltage and current marked on the product's electrical ratings label. The

voltage and current rating of the cord should be greater than the<br>voltage and current rating marked on the product. In addition, the<br>diameter of the wire must be a minimum of 0.75 mm<sup>2</sup>/18AWG,<br>and the length of the cord mu A power cord should be routed so that it is not likely to be walked on or pinched by items placed upon it or against it. Particular

RED 2014/53/AB; Düşük Voltaj Direktifi 2014/35/EU; EMC Direktifi<br>2014/30/EU; Ecodesign Direktifi 2009/125/EC; RoHS Direktifi<br>2011/65/AB. Bu direktifiere uygunluk, ilgili Uyumlaştırılmış Avrupa<br>Standartlan'na qöre değerlend Safety Notices

5 Maksimum Verici Gücü<br>19HNQRORORMÖVEN: 2,4 GHz<br>2 MLAN: 5 GHz 100<br>NFC: 13,56 MHz 10 △ WARNING Do not allow the AC adapter to contact the skin<br>operation. The AC adapter complies with the user-accessible<br>operation. The AC adapter complies with the user-accessible<br>surface temperature limits defined by appli • Plug the AC adapter into an AC outlet that is easily accessible at all times.

NFC: 13,56 MHz<br>Spesifik Olmayan Kısa Mesafeli <u>Aygıt: 2,4 GHz</u><br>Not: Uyumluluğu sağlamak için yalnızca HP tarafından<br>desteklenen yazılım sürücülerini ve doğru ülke ayarlarını kullanın. • If the power cord has a 3-pin attachment head, plug the cord into a grounded (earthed) 3-pin outlet.

Atitikties deklaracija

Produktai, pažymėti CE ženklu, atitinka vieną ar kelias iš žemiau<br>pateiktų ES direktyvų (jei jos taikomos): RED 53/2014/ES; Žemos įtampos direktyva 35/2014/ES; Elektromagnetinio suderinamumo direktyva 30/2014/ES; Ekologinio<br>projektavimo direktyva 125/2009/E8; Apribojimų dėl pavojingų<br>medžiagų (RoHS) direktyva 65/2011/ES. Atitiktis šioms direktyvoms<br>įvertinta taikant atitinkamus d

(csak egyes termékek esetén)

Conformiteitsverklaring

<u>WLAN: 5 GHz 100</u><br>NFC: 13,56 MHz 10

is beoordeeld met de van toepassing zijnde Europese geharmoniseerde normen.

Het contactpunt voor zaken aangaande kennisgevingen is HP Deutschland GmbH, HQ-TRE, 71025, Boeblingen, Duitsland.

Samsvarserklæring

Declaração de Conformidade

Declarație de conformitate

Deklaracja zgodności

<u>krótkiego zasięgu: 2,4 GHz</u><br>Uwaga: Należy używać jedynie sterowników oprogramowania<br>wspieranych przez HP oraz ustawień właściwych dla danego<br>kraju w celu zapewnienia zgodności.

Diretiva de equipamentos de rádio (RED) 53/2014/UE; Diretiva para a Baixa Tensão 35/2014/UE; Diretiva CEM 30/2014/ UE; Diretiva Conceção Ecológica 125/2009/CE; Diretiva RoHS<br>65/2011/UE. A conformidade com estas diretivas é verificada utilizando as normas europeias harmonizadas.

Produsele care poartă marcajul CE se conformează cu una sau mai<br>multe din următoarele directive UE, după caz: Directiva privind echipamentele radio 2014/53/UE; Directiva<br>pentru joasă tensiune 2014/35/UE; Directiva EMC 2014/30/UE;<br>Directiva Ecodesign 2009/125/CE; Directiva privind restricționarea utilizării substanțelor periculoase 2011/65/UE. Conformitatea<br>cu aceste directive este evaluată utilizând Standardele europene<br>armonizate aplicabile. Benzi de frecvență radio și niveluri maxime de putere

#### • Se o cabo de alimentação possuir uma cabeça de ligação de 3 pinos, ligue o cabo a uma tomada de 3 pinos com ligação à terra. Avviso relativo al livello del volume delle cuffie e

• Conecte o adaptador de CA a uma tomada de CA cujo acesso seja sempre fácil. • Se o cabo de alimentação tiver uma ponta de conexão de 3 pinos, conecte-o a uma tomada de 3 pinos com aterramento (aterrada). туралы ескертпе ∕ Ф. Есту қабілетін зақымдамау үшін, қатты дыбыста<br>құлақасталтарды тойы тындаманыз. Гарнитураны немесе<br>Өз қауіпсіздігіңіз үшін, гарнитура мен құлақаспалтарды<br>ЕН S0332-2 стандартында бекітілген құлақаспалтарды<br>ЕН S0332-2

interference to co-channel mobile satellite systems. High-power<br>radar is allocated as the primary user of the 5.25- to 5.35-GHz<br>and 5.65- to 5.85-GHz bands. These radar stations can cause<br>interference with and/or damage to

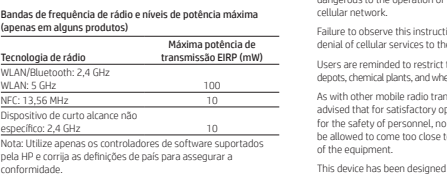

O ponto de contacto para assuntos de regulamentação é HP Deutschland GmbH, HQ-TRE, 71025, Boeblingen, Alemanha.

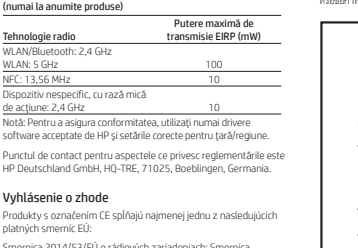

Smernica 2014/53/EÚ o rádiových zariadeniach; Smernica<br>2014/35/EÚ o nízkonapäťových zariadeniach; Smernica 2014/30/<br>EÚ o elektromagnetickej kompatibilite; Smernica 2009/125/ES o ekodizajne; Smernica 2011/65/EÚ o obmedzení používania<br>nebezpečných látok. Zhoda s týmito smernicami sa hodnotí<br>použitím príslušných európskych harmonizovaných štandardov.

pre danú krajinu.

Izjava o skladnosti

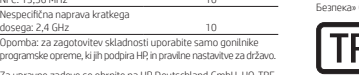

Os produtos com a marcação CE estão em conformidade com uma ou mais das seguintes Diretivas UE, conforme aplicável: consulte la etiqueta que se incluye en ese accesorio.

Turn off any WWAN devices while you are onboard aircraft.<br>The use of these devices onboard aircraft is illegal, may be<br>dangerous to the operation of the aircraft, and may disrupt the<br>cellular network.

**АБАЙЛАҢЫЗ!** Электр тогының соғу немесе жабдықты.<br>зақымдау қаупін азайту үшін • Айнымалы ток адаптерін барлық кезде оңай қол жететін<br>айнымалы ток розеткасына қосыңыз. Demi keselamatan Anda, gunakan headset atau earphone yang mematuhi batasan headphone dalam EN 50332-2. Jika produk HP dilengkapi dengan headset atau earphone, maka penggunaannya bersama produk ini mematuhi batasan dalam EN 50332-1.

• Қуат сымында 3 істікшелі аша болса, оны жерге тұйықталған<br>Сжерге қосылған) 3 істікшелі розеткаға қосыңыз. Декларация за нивото на звука на слушалките ∕A) За да предотвратите възможно увреждане на слуха,<br>период. Преди да използвате модинан звук за продължителен<br>винаги нулирайте силата на звука към ниско ниво.

△ BRĪDINĀJUMS! Malņstrāvas adaptera darbības laikā<br>spilveniem, paklājien vai apģērbu. Maiņstrāvas adapteris atbilst<br>lietotājam pieejamu virsmu temperatūras ierobežojumiem, ko<br>lietotājam pieejamu drošības standarti.<br>nosaka За своя собствена безопасност използвайте модули за глава<br>или слушалки, които отговарят на ограниченията за модул за<br>глава в EN 50332-2. Когато продуктът на НР включва модул за глава или слушалки,<br>комбинацията отговаря на изискванията на EN 50332-1.

**An Bribini AJUWS**I Lai mazinātu elektriskās strāvas trieciena<br>piesardzības pasākumus.<br>piesardzības pasākumus.<br>• Pievienojiet maiņstrāvas adapteri tādai maiņstrāvas<br>• koritaktligzdai, kas vienmēr ir ērti pieejama. • Ja strāvas vadam ir pievienošanas galva ar 3 kontaktiem,<br>pievienojiet vadu iezemētai 3 kontaktu kontaktligzdai. Oznámení o hlasitosti náhlavní soupravy a sluchátek Abyste předešlí možnému poškození sluchu,<br>použitím náhlavní salo nebolovodob při vysoké hlasitosti. Před<br>použitím náhlavní sady nebo sluchátek vždy ztlumte hlasitost.<br>Pro vaše vlastní bezpečí by měly náhlavní sady nebo slu

to specifikati Saugokitek, kad pregninu velkiant kintamosios<br>paviršiaus, pxz., pagalvis, patiesal, graenista minkšto<br>paviršiaus, pxz., pagalvių, patiesalų ar drabužų, Kintamosios<br>sorvės adapteris atitinka vartotojui priena لادي المسلم في المسلم.<br>كان المسلم في المسلم المسلم المسلم المسلم المسلم المسلم المسلم المسلم المسلم المسلم المسلم المسلم المسلم المسل -okda je sodcasti vyrobka namavni sodprava nebo stot<br>tato kombinace splňuje požadavky normy EN 50332-1 Bemærkning vedrørende lydstyrke for headset og øretelefon

r - Hei elektros laidas vra su 3 kontaktu tvirtinimo kištuku, ji reiki jungti į įžemintą lizdą su angomis 3 kontaktams. For at forhindre høreskader skal du undgå at bruge meget<br>hovedtelefoner eller øretelefoner, skal du altid indstille lydstyrken<br>hovedtelefoner eller øretelefoner, skal du altid indstille lydstyrken til et lavt niveau. For din egen sikkerheds skyld skal du bruge hovedtelefoner eller<br>øretelefoner, der er i overensstemmelse med i EN 50332-2.

**FIGYELEM!** Ne hagyja, hogy a váltóáramú tápegység<br>működés közben hozzáérjen a bőréhez vagy más puha felülethez, például párnához, szőnyeghez vagy ruhához. A<br>váltóáramú tápegység eleget tesz a felhasználó által elérhető<br>felületek hőmérséklethatárát megszabó hatályos biztonsági **FIGYELEM!** Az áramütés és a készülék károsodásának<br>elkerülése érdekében tartsa be a következőket: Hvis HP-produktet omfatter hoved- eller øretelefoner, overholder denne kombination EN 50332-1. Hinweis zur Headset- und Ohrhörerlautstärke ware Um mögliche Gehörschäden zu vermeiden, setzen Sie<br>Verringern Sieh nicht über längere Zeit einer hohen Lautstärke aus.<br>Verringern Sie immer die Lautstärke, bevor Sie ein Headset oder<br>Ohrhörer verwenden.

Radioteknik Maximal sändningskapacitet EIRP (mW) Trådlöst lokalt nätverk (WLAN)/ Bluetooth: 2,4 GHz Trådlöst lokalt nätverk (WLAN):

5 GHz 100<br>NFC: 13,56 MHz 10

Radyo frekansı bantları ve maksimum güç seviyeleri<br>(yalnızca belirli ürünlerde)

▼そ旅に週白ツ場白<br>この装置は、クラスB情報技術装置のです。ことを言いたいとていいますのが最もないです。ことを言いとしていますが、要素にはないますが、この装置はしていますから、受信障害を取り出すことがあります。<br>この装置は、家庭環境で使用されると、受信障取りをして使用されると、受信障取ります。<br>扱い提示することがあります。<br>扱い提示することがあります。<br>おいましい

VCCI-B

+ A váltóáramú tápegységet mindig könnyen hozzáférhető<br>- konnektorhoz csatlakoztassa.<br>+ Ha a tápkábelen háromérintkezős csatlakozófej van, földelt<br>- háromérintkezős duqaszolóalizathoz csatlakoztassa. the WAARSCHUWING! Zorg ervoor dat de netvoedingsadapter<br>of een voorwerp van zacht materiaal, zoals komen met de huid<br>deding. De temperatuur van de netvoedingsadapter blijft binnen de<br>kleding. De temperatuur van de netvoedi Verwenden Sie zu Ihrer eigenen Sicherheit Headsets und Ohrhörer, die den Grenzwerten für Kopfhörer in EN 50332-2 entsprechen. Wenn im Lieferumfang des HP Produkts ein Headset oder Ohrhörer enthalten sind, entsprechen diese der Norm EN 50332-1. Aviso sobre el nivel de volumen del set de

WAARSCHUWING! Ga als volgt te werk om het risico op elektrische schokken en schade aan de apparatuur te beperke elektrische schokken en schade aan de apparatuur te beperken: • Sluit de netvoedingsadapter aan op een geaard stopcontact dat gemakkelijk te bereiken is. • Als het netsnoer een geaarde stekker heeft, sluit u het netsnoer aan op een geaard stopcontact. auriculares y micrófono y de los audífonos Para evitar posibles daños a la audición, no use el dispositivo con volúmenes altos durante períodos prolongados. Antes de usar un set de auriculares y micrófono o<br>unos audifonos, baje el volumen.<br>Por su propia seguridad, use sets de auriculares y micrófono<br>o audifonos que cumplan con los límites para auriculares<br>establec Cuando el producto HP incluye un set de auriculares y micrófono o

△ aDWASELLLa like stremadapteren komme i kontakt med<br>Strømdapteren overholder terperaturgresen for buketteligengelige<br>overflater, definert av giddende sikkerhetsstandarder.<br>« A aDWASELL Slik creduces ikkerhetsstandarder.<br> Ειδοποίηση για την ένταση ήχου του σετ<br>ακουστικών-μικροφώνου και των ακουστικών  $\bigotimes_{i=1}^{\infty}$  Για να αποφύγετε την πρόκληση βλάβης στην ακοή σας,<br>διάστημα. Πριν χρησιμοποιήσετε ακουστικά, να επαναφέρετε υποτιηρα. πριν χρησιροπος με το παρτικό.<br>πάντα την ένταση ήχου σε χαμηλό επίπεδο.

mgjengeng.<br>Hvis strømledningen har et trepolet støpsel, setter du ledningen inn i en jordet, trepolet stikkontakt. Για την ασφάλειά σας, χρησιμοποιείτε ακουστικά που<br>συμμορφώνονται με τα όρια για ακουστικά του προτύπου<br>EN 50332-2. Αν το προϊόν HP περιλαμβάνει ακουστικά, ο συνδυασμός αυτός<br>συμμορφώνεται με το πρότυπο EN 50332-1.

△ ADVERTÉNCIAL Não permita que o adaptador de CA entre<br>travesseiros, tapetes ou roupas, durante a peração. O adaptador<br>de CA está em conformidade com os limites de temperatura para<br>superfícies acessadas pelo usuário defin

△ STRRZĚENIE! Podczas pracy nie dopuszczać do<br>takimi jak poduszki, koc czy ubranie. Zasilacz jest zgodny<br>takimi jak poduszki, koc czy ubranie. Zasilacz jest zgodny<br>z limitami temperatury powierzchni dostępnych dia użytkow Avis sur le niveau du volume du casque et des écouteurs

Japan notices:

て下さい。

VCCI32-1規定適合の場合

こすことがあります。

日本向け V-2規定適合の場合

NFC: 13,56 MHz<br>Dispositivos de corto alcance no 10<br>Sepecíficos: 2,4 GHz<br>Nota: Utilice solo los controladores de software compatibles<br>conformidad.<br>conformidad. VLAN: 5 GHz 100<br>IFC: 12 SC MUS NFC: 13,56 MHz<br>Nešpecifické zariadenie s krátkym dosahom: 2,4 GHz<br>Poznámka: S cieľom zaručiť súlad používajte len softvérové

> ▲ AVISO! Para reduzir o risco de choque elétrico ou danos<br>• Ligue o transformado:<br>• Ligue o transformador CA a uma tomada CA facilmente acessível<br>© em todas as situações. wa Da biste spriječili moguća oštećenja sluha, nemojte tijekom<br>Addieg razdoblja slušati zvuk pri velikoj glasnoći. Glasnoću<br>uvijek prilagodite prije upotrebe slušalica. Radi vlastite sigurnosti koristite naglavne slušalice i slušalice<br>usklađene s ograničenjima navedenima u normi EN 50332-2. Ako HP-ov proizvod sadrži naglavne slušalice ili slušalice, ta je kombinacija u skladu s normom EN 50332-1.

> > degli auricolari Per prevenire possibili danni all'udito, non ascoltare ad alto<br>degli auricolari, impostare sempre il volume ad un basso livello.<br>degli auricolari, impostare sempre il volume ad un basso livello. Per la propria sicurezza personale si consiglia sempre di utilizzare<br>cuffie o auricolari conformi alla normativa EN 50332-2.

ΗΡ өнімі дауыс құралы немесе құлақаспапты қамтитын болса ол EN 50332-1 стандартына сәйкес келеді. Paziņojums par austiņu un mikrofona skaļuma līmeni Lai nepieļautu dzirdes bojājumus, nelietojiet ilgstoši lielā<br>skaļumā. Pirms mikrofonaustiņu vai austiņu lietošanas

• Если у кабеля питания трехконтактная вилка, подключайте<br>его к заземленной трехконтактной розетке. Kai su HP produktu yra pateikiamos ausinės arba ausinės su<br>mikrofonu, toks derinys atitinka EN 50332-1 reikalavimus. A fülhallgató és fejhallgató hangererejére

← VýSTRAHAI Počas prevázicky zabráhte kontaktu sieľového<br>ako sú napríklad vankúše, prikrývky alebo odev. Sieľový napějací<br>adaptér vyhovuje teplotným limitom pre povrchy, s ktorými<br>prichádza používateľ do styku. Uvedené te platné bezpečnostné normy.<br> **(A)** výstraniau Aic chorete znížiť riziko úrazu elektrickým prúdom<br>
alebo poškodenia zariadenia, dodržiavajte nasledujúce pokyny:<br>
zapajajte sierovy napajaci adapter do sietovej napajacej zásuv vonatkozó tájékoztató A halláskárosodás megelőzése érdekében ne állítsa a<br>Kangerőt hosszú időn keresztül túl hangosra. Mindig<br>csökkentse a hangerőt, mielőtt a mikrofonos fejhallgatót vagy fülhallgatót használni kezdi. Saját biztonsága érdekében csak olyan mikrofonos fejhallgatót vagy fülhallgatót használjon, amely megfelel a fejhallgatókra vonatkozó EN 50332-2 szabványnak.

CE-merkityt tuotteet ovat yhdenmukaisia yhden tai useamman seuraavan EU-direktiivin kanssa: Some products may contain a laser that is classified as a Class<br>1 Laser Product in accordance with US FDA regulations and the<br>IEC 60825-1. ser product complies with 21 CFR 1040.10 and 1040. except for deviations pursuant to Laser Notice No. 50, dated June 24, 2007 or Laser Notice No. 56, dated May 8, 2019; and with IEC 60825-1:2007.

> Quando o produto HP inclui auscultadores ou auriculares, a combinação está em conformidade com a norma EN 50332-1. Aviso sobre volume do headset e fones de ouvido Para evitar possíveis danos à sua audição, não utilize volume alto por períodos longos. Antes de usar um headset ou fone de ouvido, sempre deixe o volume baixo. Para sua própria segurança, use headsets ou fones de ouvido em conformidade com os limites para fones de ouvido estabelecidos pela norma EN 50332-2. Se o produto HP vier com um headset ou fones de ouvido, essa combinação estará em conformidade com a norma EN 50332-1. Notificare privind nivelul volumului din headset

<u>≫</u><br>a Amentum a preveni posibila deteriorare a auzului, nu ascultați<br>a utiliza un headset sau căști, resetați întotdeauna volumul la<br>un nivel scăzut.

Pentru siguranța dumneavoastră, utilizați headseturile sau căștile în<br>conformitate cu limitele din EN 50332-2 privind utilizarea căștilor.<br>Când produsul HP include un headset sau căști, combinația este în<br>conformitate cu E

Предупреждение об уровне громкости гарнитуры<br>и наушников

**и наушников**<br><u>∧ A во нобежание повреждения слуха не используйте<br>Перед использованием гарнитуры или наушников всегда<br>Перед использованием гарнитуры или наушников всегда<br>выбирайте низку о грожость.<br>наушники, ограничения т</u>

Upozornenie na úroveň hlasitosti slúchadiel a

**slúchadiel s mikrofónom**<br> **A** Ak chete predist možnému poškodeniu sluchu,<br>Pred noužitivan ráhlavnej súpravy alebo slúchadiel vždy nastavte<br>Pred použitivn ráhlavnej súpravy alebo slúchadiel vždy nastavte<br>Nastosť na nizku ú

Singapore wireless notice

Ak sú súčasťou produktu spoločnosti HP aj slúchadlá alebo náhlavná.<br>súprava, táto kombinácia vyhovuje smernici EN 50332-1. Obvestilo o stopnji glasnosti za naglavne in

**ušesne slušalke**<br> **Alla p**arepretite morebitne poškodbe sluha, glasne glasbe ne<br> poslušajte dije časa. Pred uporabo naglavnih ali ušesnih<br>Zaradi lastne varnosti uporabitne naglavne.<br>Zaradi lastne varnosti uporabitne nagla

Če so bile naglavne ali ušesne slušalke priložene izdelku,<br>so v skladu s standardom EN 50332-1. Kuulokemikrofonin ja kuulokkeiden äänenvoimakkuutta koskeva ilmoitus

Voit ehkäistä kuulovaurioita välttämällä pitkään kestäviä suuria äänenvoimakkuuksia. Säädä äänenvoimakkuus aina pienemmäksi ennen kuin käytät kuulokemikrofonia tai kuulokkeita.<br>Käytä oman turvallisuutesi vuoksi kuulokemikrofonia tai<br>kuulokkeita, jotka ovat standardin EN 50332-2 rajoitusten mukaiset. Kun HP-tuotteen mukana toimitetaan kuulokemikrofoni tai<br>kuulokkeet, ne vastaavat standardin EN 50332-1 vaatimuksia.

 $\begin{array}{l} \textbf{Ob} \textbf{a} \textbf{S} \textbf{c} \textbf{m} \textbf{d} \textbf{p} \textbf{d} \textbf{p} \textbf$ 

data information is based on CENELEC's standards EN50360 and EN50361, which use the limit of 2 watts per kilogram, averaged over 10 grams of tissue.

Thailand WWAN wireless notice

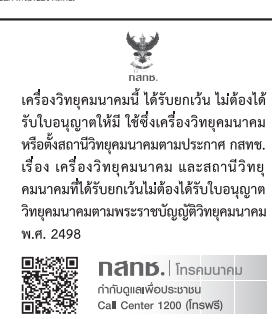

Kada HP proizvod ima slušalice ili bubice, ta kombinacija je u skladu sa standardom EN 50332-1. Föreskrift för volymnivå i headset och hörlurar Lyssna inte på höga ljudvolymer under längre perioder<br>Leftersom detta eventuellt kan leda till hörselskador. Innan<br>du använder ett headset eller hörlurar, återställ alltid volymen

Taiwan NCC notices

För din egen säkerhet, använd headset eller hörlurar som är kompatibla med hörlursgränserna i EN 50332-2. Om ett headset eller hörlurar medföljde produkten överensstämmer denna kombination med EN 50332-1. ประกาศเกี่ยวกับระดับเสียงของชุดทูฟังและทูฟัง

du anvander ett ne<br>till en låg nivå.

Taiwan notices 使用過度恐傷害視力 注意事項:

(2) 未滿 2 *前*<br>過 1 小時。<br>公司資訊:

(1) 使用 30 分鐘請休息 10 分鐘。

台灣惠普資訊科技股份有限公司 台北市南港區經貿二路66號10樓 88602-37899900 Environmental notices Disposal of waste equipment by users

2) 未滿 2 歲幼兒不看螢幕, 2 歲以上每天看螢幕不要超

This symbol means do not dispose of your product<br>with your other household waste. Instead, you should<br>protect human health and the environment by<br>condition point for the recycling of waste electrical and electronic<br>equipme

Изхвърляне на отпадъчно оборудване от<br>потребителите<br>Гози симал означава да не изхвърляте своя продукт с другите<br>битом отпадъци. Вместо това трббва да пазите човешкото<br>здраве и околната среда, като предавате своето отвадъч

оборудване. За повече информация, моля, свържете се с<br>вашата служба за изхвърляне на битови отпадъци или отидете<br>на адрес: http://www.hp.com/recycle.

Dieses Symbol weist darauf hin, dass das Produkt nicht über den<br>normalen Hausmüll entsorgt werden darf. Stattdessen sollten<br>Sie Ihre Altgeräte zum Schutz der Gesundheit und der Umwelt zur<br>Entsorqung einer dafür vorgesehene und elektronische Geräte übergeben. Weitere Informationen<br>erhalten Sie bei den örtlichen Abfallentsorgungsbetrieben und auf<br>der HP Website unter http://www.hp.com/recycle. Seadmete kasutuselt kõrvaldamine kasutajate poolt See sümbol tähendab, et toodet ei tohi visata majapidamisjäätmete hulka. Selle asemel tuleb kaitsta inimeste tervist ja keskkonda, viies seadmed selleks ette nähtud<br>elektroonikajäätmete kogumispunkti. Lisateavet saate oma<br>kohalikust majapidamisjäätmete käitlust reguleerivast ametist või<br>veebisaidilt http://www.hp.com/recycle. Eliminación de equipos desechados por usuarios Este símbolo indica que no debe desechar este producto con el resto de los desechos del hogar. En su lugar, debe proteger la salud humana y el medio ambiente al entregar su equipo desechado en un punto de recolección autorizado para el reciclado de equipos eléctricos y electrónicos. Para obtener más información, póngase en contacto con su servicio de recolección de desechos domésticos o visite http://www.hp.com/recycle. Απόρριψη άχρηστου εξοπλισμού από ιδιώτες

Το σύμβολο αυτό υποδεικνύει ότι δεν πρέπει να απορρίτητες<br>το προϊόν μαζί με άλλα οικιακά απορρίμματα. Αντίθετα, θα<br>πρέπει να προστατεύετε την ανθρώπινη υγεία και το περιβάλλον<br>αποθέτοντας τον άχρηστο εξοπλισμό σε ειδικό χ

**Elimination du matériel informatique par les<br>utilisateurs<br>avec les ordines signife que vous re devez pas jeter vorte produit<br>avec les ordines ménagèes. Au contraire, vous dévez protéger<br>als aanté des personnes et l'enviro** 

Ovaj simbol označava da se ovaj proizvod ne smije odagati zajedno<br>o sotalim otpadom iz kućansku. Umjesto toga, trebali biste štititi<br>zdravlje ljudi i okoline te opremu predati na označena mjesta za<br>prikupljanje kako bi se

**degli utenti**<br>Copyright influit dimension symplere il prodotto insieme ai<br>salute el l'ambientesi. É responsabilità dell'unetre protegogere la<br>salute el l'ambiente consegnando l'apparecchiatura a un centro di<br>raccolta spec

To reduce the risk of exposure to hazardous radiation:

the MARNING! Use of controls or adjustments or performance<br>the laser producties other than those specified herein or in<br>the laser product's installation guide may result in hazardous<br>radiation exposure.

a avventrenza Evidare de l'adatatore (A entri in contato<br>un tappelo con una superficie morbida, come un cuscino,<br>un tappelo o un tessuto durante l'uso. L'adattatore (A è conforme<br>ai limiti di temperatura delle superfici ac **AVVERTENZA!** Per ridurre il rischio di scosse elettriche o di<br>danni all'apparecchiatura: • Collegare l'adattatore CA a una presa CA facilmente accessibile in<br>ogni momento. إشعار مستوى صوت سماعة الرأس وسماعة الأذن ض لتجنب إلحاق الضرر بالسمع، لا تستمع إلى اصوات عالية<br>المستوى لفترات طويلة. قبل استخدام سمتمة رأس أو<br>سماعات أذن، عيّن مستوى الصوت دائمًا على مستوى منخفض. حرِضًا على سلامتك، استخدم سماعات الرأس والأذن المتوافقة مع قيود<br>سماعات الرأس 2-50332 .EN وإذا أرفقت سماعات رأس أو سماعات للأذن بمنتج HP. فهي تتوافق<br>فعلاً مع معيار 1-50332 EN.

.<br>Kulaklık ve kulaklık-mikrofon ses düzeyi bildirimi işitme duyusunun zarar görmesini önlemek için uzun) süreler boyunca yüksek ses düzeylerinde kullanmayın.<br>Mikrofonlu kulaklığı ya da kulaklıkları kullanmadan önce ses düzeyini her zaman düşük bir seviyeye getirin Güvenliğiniz için mikrofonlu kulaklığı ya da kulaklığı EN 50332-2<br>standardında belirtilen kulaklık sınırlarına uygun bir şekilde kullanın. HP ürünüyle birlikte verilen mikrofonlu kulaklık veya kulaklık<br>EN 50332-1 standardı ile uyumludur. Зауваження шодо рівня гучності під час **ВИКОРИСТАННЯ ГАРНІТУРИ Й НАВУШНИКІВ**<br>- Шоб запобігти пошкодженню органів слуху, не<br>- Використовуйте високу гучність протягом тривалого часу. Перед використанням гарнітури або навушників завжди<br>вибирайте низьку гучність. З міркувань безпеки використовуйте гарнітури та навушники,<br>технічні характеристики яких відповідають вимогам стандарту

Likvidace odpadních zařízení uživateli Tento symbol znamená, že produkt nesmí být likvidován s<br>komunálním odpadem. Chraňte lidské zdraví a životní prostředí<br>a odevzdávejte odpadní zařízení na místech určených ke sběru<br>odpadních elektrických a elektronických zař informace získáte u své společnosti zajišťující odvoz odpadu nebo.<br>je naleznete na stránkách http://www.hp.com/recycle. Brugeres bortskaffelse af kasseret udstyr Dette symbol betyder, at du ikke må bortskaffe dit produkt<br>sammen med andet husholdningsaffald. I stedet bør du beskytte både menneskers helbred og miljøet ved at videregive brugt<br>udstyr, som skal bortskaffes, til en genbrugsstation som tager<br>imod elektrisk og elektronisk udstyr på et nærmere angivet opsamlingssted. For mere information bedes du kontakte dit renovationsselskab eller gå til http://www.hp.com/recycle.

attention should be paid to the plug, electrical outlet, and the point where the cord exits from the product.

電源コードに関するご注意 (日本向け)

製品には、製品に付属している電源コー ドをお使い下さい。 付属の電源コードは、他の製品では使

用出来ません。 使用电源适配器供电的消费者应购买经过 CCC 认证并符合标<br>准要求的电源适配器。

utilisateurs privés ou allez à l'adresse http://www.hp.co Odlaganje opreme u otpad za korisnike

̚˃˻˯ˋ˙˙˻˂̽̓ː˽ˎ͇˂̓ː̮ͅˠ̾˳̽̓̀˗̙̃͋͂̃˻ˡː ֤ ˺͇˽˟˂ ˋ˳ص̽̓ː ̰ʻ ˗͇˦ˎ˥˴̓ː ̰ʻ ˗˓ˎ˵̮̓ː ́˪̾ ̼̃ˎ̹˟ ̌ ˵׃ ͊ʻ ̰ʻ ˈ˽ː˻ˡ ˆ˦˽˙ ˙̰˗ˡ ́̾ ˙˙˻˂̽̓ː ˽ˎ͇˂̓ː ͅ ׅ ̮ˠ̾ ̟̦ː̮˂͈ .͇̪́˯˂̓ː ˀˎ̸˫ʻ ˻͇͈ˎ̂̾ ̦͆ ˎ̸̳͇̙̮̖͂̃̽̓ː ̀˗˛˂˴̽̓ː ˎ̳˴͈̽͂ ͆˂̓ː ˟̌˵ظː .ˎ̳ˋ ̮̽̂̽̓ͅː ̻ˎ̾ظː

**11) تحزير** الزاليقائيل من خطر التعرّض لصدمة كهربائية أو إلحاق<br>• قم تمرّض حميع الأول التي الراحدة بمنفذ تبار متردد يسهل الوصول<br>• أنه بتوصيل محوّل التي از المتردد بمنفذ تبار متردد يسهل الوصول<br>- السلك بالمأخذ المؤرض الأبرضي

**(A)** PERIMGATAM Jangan membiarkan adaptor AC mengenal<br>statu pakaita saupermukaan yang lunak, seperti bantal, karpet<br>memenuhi batasan suhu permukaan yang dipakatan kemputer. Adaptor AC ini<br>memenuhi batasan suhu permukaan

↑ ПРЕДУПРЕЖДЕНИЕ! Не позволявайте по време на работа<br>мека повъркничивотоковият адаттер да докосва кожата или<br>дрежи. Променливотоковият адаттер отговаря на ограниченията<br>за температурата на повъркностите, достъпни за потр

**ПРЕДУПРЕЖДЕНИЕ!** За да намалите риска от<br>електрически удар или повреда на оборудването:

• Включвайте променливотоховия адаптер към променливотохов<br>• контакт, който е лесно достъпен по всяко време.<br>• Ако захранващият кабел има щепсел с 3 щифта, включвайте<br>• кабела към заземен контакт с 3 извода.

この参直は、クラスB機器です。この会員は、住宅環境には、この装置があることを見えるとのでいますが、この装置がランジョン受信機に近接していますが、この装置です。ことの<br>目的としていますが、この装置があ<br>ジオやテレビジョン受信機に近接し △ VaROVÁNÍ! Do kontaktu s kůží nebo měkkým povrchem,<br>provozu přijit ani adaptér střídavého proudu. Adaptér střídavého<br>provozu přijit ani adaptér střídavého proudu. Adaptér střídavého<br>proudu splňuje limity pro teplotu užív

 $\bigwedge$  VAROVÁNÍ! Pro snížení rizika úrazu elektrickým proudem<br>• Adaptér střídavého proudu připojujte do zásuvky střídavého<br>• proudu, která bude vždy snadno přístupná. • Má-li napájecí kabel tříkolíkovou zástrčku, připojte ji k uzemněné<br>tříkolíkové zásuvce.

the abuvances of the lindial at lable vekselstrømsadapteren komme<br>puder, tæpper eller beklædning, under drift. Vekselstrømsadapteren<br>puder, tæpper eller beklædning, under drift. Vekselstrømsadapteren<br>overholder grænsen for **ADVARSEL!** Følg denne fremgangsmåde for at mindske<br>risikoen for elektrisk stød eller beskadigelse af udstyret: • Slut vekselstrømsadapteren til en vekselstrømsstikkontakt, der<br>altid er let tilgængelig.

> Odlaganje odpadne opreme uporabnikov Ta znak pomeni, da izdelka ne smete odvreči skupaj z drugimi<br>gospodinjskimi odpadki. Odpadno opremo odložite na označenem<br>zbirnem mestu za recikliranje odpadne električne in elektronske opreme ter prispevajte k varovanju zdravja ljudi in okolja. Za<br>več informacij o programih recikliranja se obrnite na lokalno<br>komunalno podjetje ali obiščite spletno mesto

• Hvis netledningen har et 3-bens stik, skal du sætte ledningen i en 3-bens stikkontakt med jordforbindelse.

△ VORSICHT! Vermeiden Sie während des Betriebs direkten<br>Oberflächen wie Kisetzeils mit der Haut und mit weichen<br>Oberflächen wie Kisen, Teppichen oder Kleidung. Das Netzteil<br>entspricht den Temperaturhöchstwerten für Oberfl

torian de Sackfirtt Soverringen Sie die Gefahr von Stromschlägen<br>• Stecken Sie das Netzteil:<br>• Iecken Sie das Netzteil: in eine Netzsteckdose, die jederzeit<br>• Falls das Netzteil: idenen Stecker mit Erdungskontakt<br>• Falls d

**1.** ADVERTENCIA! No permita que el adaptador de CA entre<br>almohadones, alfombras o roja piel o con una superfide blanda como<br>El adaptador de CA cumple con los límites de temperatura de<br>El adaptador de CA cumple con los lím

Turkey WEEE Regulation Türkiye Cumhuriyeti: AEEE Yönetmeliğine Uygundu

¡ADVERTENCIA! Para reducir el riesgo de que se produzcan descargas eléctricas o daños en el equipo:

• Enchufe el adaptador de CA a una toma eléctrica de CA que<br>• Siel cable de alimentación tiene un enchufo de tres pines,<br>• Siel cable de alimentación tiene un enchufe de tres pines,<br>• conéctelo a una toma eléctrica de tres

**ΔΔ** ΠΡΟΕΙΔΟΠΟΙΗΣΗ! Μην αφήνετε το τροφοδοτικό ΑC να<br>όπως μαξιλάρια, χοντρά ψύφαρτα τα ή με μαλακή επιφάνεια,<br>όπως μαξιλάρια, χοντρά ψάφαρατα ή ρούχα, κατά τη διάρκεια της<br>λειτουργίας. Το τροφοδοτικό ΑC πληροί τα όρια θερ

ΠΡΟΕΙΔΟΠΟΙΗΣΗ! Για να μειωθεί ο κίνδυνος<br>ηλεκτροπληξίας ή πρόκλησης βλάβης στον εξοπλισμό: • Συνδέστε το τροφοδοτικό AC σε μια πρίζα AC στην οποία έχετε<br>εύκολη πρόσβαση ανά πάσα στιγμή. • Αν το καλώδιο τροφοδοσίας έχει κεφαλή σύνδεσης 3 ακίδων,<br>· συνδέστε το καλώδιο σε πρίζα 3 ακίδων με γείωση.

**AN AVERTISSEMENT !** L'adaptateur secteur ne doit entrer en<br>des coussins, un vèter la peau ni avec un élément souple, tel que<br>des coussins, un vèterment ou un tapis lorsque l'ordinateur est en<br>cours de fonctionnement. L'ad to a MERTISSEMENT I Pour réduire les risques d'électrocution<br>• Branchez l'adaptateurs exteur sur une prise secteur aisément<br>• Branchez l'adaptateur secteur sur une prise secteur aisément<br>• S lle cordon d'alimentation est d

**△ ОСТОРОЖНО** В о время работы не долускайте<br>или мягкими поверхностями, такими как подушки, ковры или<br>предлеты одежды. Адаптер переменного тока с кожей<br>предлеты одежды. Адаптер переменного тока удовлетворяет<br>поверхности, vienmēr samaziniet skaļuma līmeni. Jūsu pašu drošībai izmantojiet mikrofonaustiņas vai austiņas, kas<br>atbilst standarta EN 50332-2 nosacījumiem. Ja HP produkta komplektācijā ir iekļautas mikrofonaustiņas vai austiņas, šī kombinācija atbilst standartam EN 50332-1.

**∕∆ о** ОГОРРОЖНО! Чтобы снизить риск поражения<br>соблюдайте указанные ниже правила.<br>• Подключайте адаптер переменного тока к злектрической<br>• розетке, расположенной в легкодоступном месте. Įspėjimas dėl ausinių ir ausinių su mikrofonu garsumo lygio kad nepažeistumėte klausos, nesiklausykite dideliu<br>maudojimą, nustatykite garismių ir ausinių su mikrofonu<br>naudojimą, nustatykite garsumą į žemesnį lygį.<br>Dėl savo pačių saugumo, naudokite ausines ir ausines su<br>mikrofonu, k .̲ˋ ˤ˂̸̽̓ː ˙̰˸̽̓ː ̀˗˛˂˴̽̓ː ͇́̓˙ ́˦ː˽ ˎ̴˻͇͇̪˃ تحذير! قد تتعرض لخطر انفجار البطارية في حالة استبدالها<br>بنوع غير صحيح. تخلص من البطاريات المستعملة وفقًا للإرشادات.<br>ثم تحنيز للنقليل من خطر حدوث الحريق أو الإصابة بحروق، لا<br>ألخارجية: ولا تتخطص من البطارية برميها في الماء أو النار.<br>هي تحذير ! احتفظ بالبطارية بعيداً عن متناول الأطفال.

دحفير انتقليل مشكات السلامة المحتملة، لا تستخدم إلا "<br>من HP أو البطارية المرفقة مع الكمبيوتر أو البطارية الاحتياطية المرفقة<br>من HP أو البطارية المتوافقة التي تم شراؤها كملحق من HP. Maklumat tentang baterai yang dapat diganti sendiri Jika masa pakai baterai telah berakhir, jangan<br>tangga biasa. Untuk pembuangan baterai komputer,<br>wilayah Anda.<br>wilayah Anda.

HP menyarankan pelanggan untuk mendaur-ulang perangkat keras<br>elektronik, bahan pengemas seperti kartrid cetak asli HP, dan baterai<br>isi ulang bekas. Untuk informasi lebih jauh mengenai program<br>daur ulang, lihat situs web HP Untuk informasi tentang cara melepas baterai yang dapat diganti sendiri, lihat panduan pengguna yang tercakup dengan produk. PERINGATAN! Ada risiko ledakan jika baterai diganti dengan tipe yang tidak sesuai. Buang baterai bekas sesuai petunjuk. PERINGATAN! Untuk mengurangi risiko terbakar atau luka bakar, jangan membongkar, menghancurkan, atau menusuk-nusuk baterai; jangan membuat hubungan arus pendek pada baterai; jangan membuang baterai ke dalam api atau air. PERINGATAN! Jauhkan baterai dari jangkauan anak kecil.

PERINGATAN! Untuk mengurangi potensi masalah keselamatan, gunakan hanya baterai yang disediakan bersama komputer, baterai pengganti yang disediakan oleh HP, atau baterai kompatibel yang dibeli sebagai aksesori dari HP. .<br>Декларации за батерия, която може да се сменя

**ΕΣ Κ**ότατο батерията е достигнала края на своя срок на<br>"Закончи и правили не и наже рлайте при общите<br>Компютърни батерии.<br>Компютърни батерии.

НР насърчава клиентите да рециклират използван електронен<br>хардуер, опаковки на оригинални печатаци касети от HP<br>и акумулаторни батерии. За повече информация относно<br>програмите за рециклиране вижте уеб сайта на НР на<br>http:

За информация относно премахването на батерия, която<br>може да се сменя от потребителя, направете справка с<br>ръководството на потребителя към продукта. М ПРЕДУПРЕЖДЕНИЕ! Съществува риск от експлозия, ако<br>Изхвърляйте употребените батерии съгласно съответните

Инструкции.<br>До Предупреждение Не разглобявайте, удряйте или пробивайте;<br>не свързвайте на къко външните контакти; не изхвърляйте<br>в огън или вода. У ПРЕДУПРЕЖДЕНИЕ! Пазете батерията далеч от деца.

 $\Delta$  ПРЕДУПРЕЖДЕНИЕ! За да намалите възможните<br>компютъра батерия, резервна батерия, доставена от НР, или<br>съеместима батерия, закупена допълнително от НР, трябва да<br>се ползват с компютъра.

**Oznámení k vyměnitelné baterii**<br>
<sup>Po skončení její životnosti nevyhazujte baterii do<br>
zákonů a předpísů pro likvidaci baterii počítačů<br>
platných v dané oblasti.<br>
platných v dané oblasti.</sup> Společnost HP vyzývá zákazníky, aby recyklovali použito elektroniku, obaly originálních tiskových kazet HP a dobíjecí<br>baterie. Další informace o recyklačních programech naleznete na<br>stránkách společnosti HP http://www.hp.com/recycle. Informace o vyjmutí vyměnitelné baterie najdete v uživatelské<br>příručce dodané s produktem. **VAROVÁNÍ!** Pokud je baterie nahrazena nesprávným<br>typem, hrozí nebezpečí výbuchu. Použité baterie likvidujte v souladu s pokyny.<br>A VAROVÁNÍ! Aby nedošlo k požáru nebo popálení, nepokoušejte se baterii rozebírat, rozbíjet nebo propichovat; nezkratujte její elektrické kontakty; nevystavujte ji ohni ani ji nenořte do vody.<br>A VAROVÁNÍ! Baterii uchovávejte mimo dosah dětí.

WAROVÁNÍ! Pro snížení možného rizika používejte v tomto<br>baterii od spolitači pouze baterii dodanou s produktem, náhradní<br>baterii od společnosti HP.<br>jako příslušenství od společnosti HP.

Når batteriet er opbrugt, må det ikke bortskaffes<br>sammen med almindeligt husholdningsaffald. Følg<br>gældende love og bestemmelser vedrørende<br>bortskaffelse af batterier.

Avisos sobre la batería que el usuario puede sustituir Cuando una batería ha llegado al fin de su vida útil, no<br>la deseche con la basura doméstica. Siga la legislación<br>y las normas locales de su región referentes a la<br>eliminación de baterías de equipos.

HP recomienda a sus clientes reciclar el hardware electrónico<br>usado, los empaques de cartuchos de impresión original HP, así<br>como las baterías recargables. Para obtener más información<br>acerca de los programas de reciclaje, Para obtener información sobre cómo extraer una batería que el usuario puede sustituir, consulte la guía del usuario incluida

¡ADVERTENCIA! Para reducir posibles problemas de seguridad, solo debe utilizar la batería que se suministra con el equipo, o bien una batería de repuesto de HP o una batería compatible que se haya comprado a HP como accesorio. Σημειώσεις για τις μπαταρίες που αντικαθίστανται από το χρήστη<br>
(δωής της, μην την πετάξετε στα γενικά οικιακά<br>
(δωής της, μην την πετάξετε στα γενικά οικιακά<br>
ποτρώμματα. Ακολουθήστε την τοπική νομοθεσία και<br>
μπαταριών υπολογιστή.

Η ΗΡ ενθαρρύνει τους πελάτες της να ανακυκλώνουν το<br>μεταχειρισμένο ηλεκτρονικό υλικό, τις συσκευασίες των αυθεντικών δοχείων εκτύπωσης HP και τις επαναφορτιζόμενες<br>μπαταρίες. Για περισσότερες πληροφορίες σχετικά με τα<br>προγράμματα ανακύκλωσης, ανατρέξτε στην τοποθεσία web της ΗΡ στη διεύθυνση http://www.hp.com/recycle. Για πληροφορίες σχετικά με την αφαίρεση μιας μπαταρίας που<br>μπορεί να αντικατασταθεί από το χρήστη, ανατρέξτε στον οδηγό<br>χρήσης που συνοδεύει τη συσκευή. **ΠΡΟΕΙΔΟΠΟΙΗΣΗ!** Εάν αντικαταστήσετε την μπαταρία με<br>άλλη μπαταρία λανθασμένου τύπου, υπάρχει κίνδυνος

έκρηξης. Απορρίματα τις παλιές μπαταρίες κύμφωνα με τις οδηγίες.<br><u>Δημερισμοποιη</u> της παραμοποιητικής προσφαιριστικής προσφαιριστος μην αποιουναρμολογείτε, χτυπάτε ή ερωτάτε<br>την μπαταρία. Μη βραχουανλούνετε τις εξωτερικές

 $\Delta$  ΠΡΟΕΙΔΕΠΟΙΗΣΗ! Για να μειωθούν τα πιθανά προβλήματα<br>που ασυφόλειας, πρέπει να χρησιμοποιείτε μόνο την μπαταρία<br>πορέχεται από την ΗΡ ή συμβατή μπαταρία αντικατάστασης που<br>ως βοηθητικό εξοπλισμό από την ΗΡ.

Avis sur les batteries remplaçables par l'utilisateur Ne jetez pas les batteries épuisées avec les ordures<br>ménagères. Appliquez les lois et réglementations<br>locales en matière de mise au rebut des batteries<br>d'ordinateur.

HP encourage ses clients à recycler le matériel électronique<br>usagé, l'emballage des cartouches d'impression d'origine HP<br>et les batteries rechargeables. Pour plus d'informations sur les<br>programmes de recyclage, consultez l

Pour des informations sur le retrait d'une batterie remplaçable par l'utilisateur, reportez-vous au manuel de l'utilisateur livré avec le produit. **4 (17)**<br>type incorrect. Éliminezement de la batterie par une batterie d'un<br>type incorrect. Éliminez les batteries épuisées en respectant<br>les instructions. AVERTISSEMENT ! Pour réduire tout risque d'incendie<br>
sou de brûlure, abstenez-vous de démonter, d'écraser d' CO ou de brûlure, abstenez-vous de démonter, d'écraser ou<br>el perforer la batterie ; ne court-circuitez pas ses connecteurs<br>externes ; ne la jeiez pas dans l'eau ou le feu.<br>A pues enfants.

**ANERTISSEMENT** ! Pour limiter les risques liés à la sécurité,<br>de rechange fournie par HP ou une diversionne une batterie<br>de rechange fournie par HP ou une batterie compatible achetée<br>comme accessoire auprès de HP doit êtr Obavijesti o bateriji koju korisnik može sam zamijenit Kada istekne vijek trajanja baterije, ne bacajte je u<br>nerazvrstani kućni otpad. Bateriju računala odložite u<br>otpad prema lokalnim zakonima i propisima.<br>HP potiče kupce da recikliraju rabljeni elektronički

hardver, ambalažu originalnih HP-ovih spremnika za tintu i punjive<br>baterije. Dodatne informacije o programima recikliranja potražite<br>na HP-ovu web-mjestu http://www.hp.com/recycle. Informacije o uklanjanju baterije koju je moguće zamijeniti<br>potražite u korisničkom priručniku koji se isporučuje uz proizvod.  $\bigcap$  UPOZORENJE! Opasnost od eksplozije ako se baterija<br>otpad u skladu s uputama.<br>otpad u skladu s uputama.

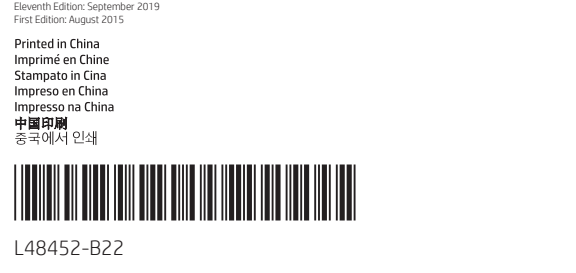

ADVERTÊNCIA! Para reduzir o risco de choque elétrico ou danos ao equipamento:

AVERTISMENT! În timpul utilizării, nu permiteți ca adaptorul<br>de c.a. să intre în contact cu pielea sau cu suprafețe moi,<br>cum ar fi cele ale pernelor, păturilor sau hainelor. Adaptorul de c.a. respectă limitele de temperatură pentru suprafața accesibilă<br>utilizatorului, definite de standardele de siguranță aplicabile. **AVERTISMENT!** Pentru a reduce riscul de şoc electric sau de<br>deteriorare a echipamentului: torul de c.a. la o priză de c.a. ușor accesibilă în

orice moment.<br>• În cazul în care cablul de alimentare are un ștecher cu 3 pini,<br>introduceți cablul într-o priză împământată (cu 3 pini).

△ OPOZORILO! Pazidę, da napajalnik med delovanjem<br>blazinami, preprogami ali oblačili. Napajalnik ustreza omejitvam<br>blazinami, preprogami ali oblačili. Napajalnik ustreza omejitvam<br>za temperaturo površin, dostopnih uporabn

△ OPOZORILO! Možnost električnega udara ali poškodbe opreme<br>• Napajalnik priključite v električno vrbitnica, ki je vedno lanko dostopna.<br>• Napajalnik priključite v električno vrbitnica, ki je vedno lahko dostopna.<br>• 2 -po

▲ VaaRal Älä päästä verkkovirtalaitetta käytön aikana<br>muun pehmeän pinnan kanssa. Verkkovirtalaite noudattaa<br>muun pehmeän pinnan kanssa. Verkkovirtalaite noudattaa<br>käsittelemien pintojen lämpötiloja koskevia rajoja.

△ VAARA! Volt pienentää sähköiskun tai laitteen<br>• Kyke virtajohto pistorasiaan, johon on aina vaivaton pääsy.<br>• Kyke virtajohto pistorasiaan, johon on aina vaivaton pääsy.<br>• Jos virtajohtossa on kolmipiikkinen pistoke, ky

**/ UPOZORENJE:** Nemojte dozvoliti da adapter naizmenične<br>mekim predmetom rada dođe u dodir sa kožom ili nekim<br>mekim predmetom kao što su jastuci, tepih ili odeća. Adapter<br>naizmenične struje usklađen je sa ograničenjima tem

▲ UPOZORENJE! Da biste smanjili rizik od strujnog udara ili<br>• Uključite adapter naizmenične struje u utičnicu za naizmeničnu<br>• Uključite adapter naizmenične struje u utičnicu za naizmeničnu<br>• struju koja je uvek lako dost • Ako kabl za napajanje ima 3-pinski utikač, uključite ga u<br>uzemljenu 3-pinsku utičnicu.

t var varmet Lat inte nätadaptern komma i direkt kontakt<br>mattor eller klädesplagg, under drift. Nätadaptern efterlever<br>mattor eller klädesplagg, under drift. Nätadaptern efterlever<br>temperaturgränsen för användaråtkomliga y

r 6HLOFDYRGLDOLPHQWD]LRQHÃGRWDWRGLVSLQDWULSRODUHLQVHULUHLO cavo in una presa a 3 poli dotata del terminale di messa a terra.  $\Delta$  АБАЙЛАҢЫЗ! Компьютермен жүмыс істеу кезінде<br>немесе киім сияқты жүмсақ заттарға тиоіне жаспық, кілем<br>компьютер және айнымалы ток адаптері қолданыстағы<br>қауілісідік стандарттары арқылы белгіленетін пайдаланушы<br>қыйн рұқ Maklumat level volume headset dan earphone Untuk mencegah kemungkinan kerusakan pendengaran, jangan dengarkan dengan volume tinggi untuk waktu yang lama. Sebelum menggunakan headset atau earphone, selalu atur ulang volume ke level rendah.

VARNING! Så här minskar du risken för elektriska stötar och skada på utrustningen: • Anslut nätadaptern till ett vägguttag som alltid är enkelt att komma åt. • Har strömkabeln en jordad kontakt ska kabeln anslutas till ett jordat uttag.

 $\Delta$  คำเดือน! อย่าให้อะแหน่เคอร์ AC สินติเข้าแล้วหนังหวัดวิตฤทัน์ผ่าวแบ่งเท่า<br>ไปตามข้อร่างคด้านลูกเหน่ายืดเอ็กในธอราวอาชีพีธิราเคลร้อง อะแหน่เคอร์ AC เป็น<br>ไดย มาตรฐานด้านความเนื่อลดภัยต่าง ๆ ที่เกี่ยวข้อง<br>โดย มาตรฐานด้าน

• เสียนไล้กอะแดนไตอร์ AC เข้ากับเต้าเสียน AC ที่สะดวกต่อการ์ใช้งานตลอดเวลา<br>• ทากสายไฟมันโล๊กเชื่อมต่อแบบ 3 ขาให้เสียนปลิ๊กเข้ากับเต้าเสียน<br>· 3 ขาแบบต่อสายกราวเเด้ (สายดิน)

 $\Delta$  UYARI! (alışma sırasında AC bağdaştırıcısının ölde veya<br>etmemesine özen gösterin. AC adaptörü, geçerli güvenlik<br>etmemesine özen gösterin. AC adaptörü, geçerli güvenlik<br>sıcaklıklarıı için belirlenmiş sınırlara uygundu UYARI! Elektrik çarpması veya donanımın hasar görmes riskini azaltmak için:<br>• AC bağdaştırıcısını her zaman erişebileceğiniz bir elektrik prizine<br>• takın. رسی.<br>Eğer qüç kablosunda 3 uçlu bir fiş varsa kabloyu 3 uçlu (topraklı)

**ПОПЕРЕДЖЕННЯ!** Під час роботи уникайте контакту<br>адаптера змінного струму зі шкірою або м'якими поверхнями, наприклад подушками, килимками та одягом.<br>Адаптер змінного струму відповідає обмеженню температури<br>доступної для користувача поверхні, визначеному<br>застосовними стандартами безпеки.

 $\bigoplus_{\text{p} \text{OPT}}$  ПОПЕРЕДЖЕННЯ ЩОб зменшити ризик ураження<br>дотримуйтеся наведених нижче порад.<br>• Пихпючайте адаптер змінного струму тільки до відповідної<br>• розетки, розташованої в легкодоступному місці. • Якщо кабель живлення має 3-контактну вилку, під'єднуйте<br>цей кабель до заземленої 3-контактної розетки.

、<br>• 外部電源アダプターは、製品の近く の手が届きやすい場所にある電源<br>コンセントに差し込んでください。<br>コンセントに差し込んでください。<br>• 安全に使用するため、必ず電源コー

する規格に適合しています。

⚠️ 경고! 작동 중에 AC 어댑터가 피부나 침구, 천, 의류와 같은<br>해당 "부드러운 표면에 닿지 않도록 하십시오. AC 어댑터는<br>해당 안전 기준에 따른 사용자가 접촉할 수 있는 표면 온도<br>제한을 준수합니다.

メエに反応するだ。おす。<br>ドのアース端子を使用してアース<br>(接地) してください。

⚠ 경과 감전이나 장비 손상의 위험을 줄이려면 다음과<br>• AC 아랍터를 언제든지 쉽게 사용할 수 있는 AC 콘센트에<br>- 꽃인십시오.<br>- 콘센트에 코드를 꽂습니다.<br>- 콘센트에 코드를 꽂습니다.

⚠ 警告!操作期间切勿让交流电源适配器接触皮肤或柔<br>റ️ 钦表面,例如枕头、毛毯或衣物。此交流电源适配器<br>符合适用的安全标准中规定的用户可接触的表面温度限制。 1 警告! 为降低电击或设备损坏的风险: • 靖将交流电源适配器插入随时伸手可及的交流电源插座中。<br>• 如果电源线使用的是三脚插头,请将电源线插入接地的三<br> 孔插座中。

㗚Ѩ࠭ᮺ᧵㲏㕑㗼 AC 㗵༲൩ᝊ㒶☥⸇ᘠ᪀㟳㎈ 㷉ѯࡗྩᩓ㹦Ǜᶝᘠ㎄᧦Ѱǜᴻ AC 㗵༲൩⥿ஈ㤂│ ☊ᅏি᱁ᾰݤ㑱ᅜࡋݹ୷⳦│ᝊ㒶☊㎈㷉ῃᎉ㳸ǜ 㗚Ѩⅷ㳵ࠟ㵹ᠫᘠ㓛ञୣយ☊㺠㴼ҁ

• 請將 AC 變壓器插入隨時觸手可及的 AC 描座。<br>• 如果電源線使用的是 3 接腳電源插頭,請將電源線插入接<br> 地的 3 插孔插座。

bir prize takın.

When the HP product includes a headset or earphones, the combination is in compliance to EN 50332-1.

ทากผลิตภัณฑ์ HP มาพร้อมกับชุดทูฟังหรือทูฟัง ห้<br>ตามมาตรฐาน EN 50332-1 Ɂ **ua**eanati Ɂ ละสอดคล้อง

<u>∕∕�� </u> เพื่อป้องกินการสูญเสียการได้ยิน อย่าใช้งานระดับเสียงที่ดังเป็นเวลานาน<br>เพื่อความปลอดภัยของคุณองให้ใช้เลขาะชุดทูพังหรือหมืเระดับต่ำค่อนเสมอ<br>เพื่อความปลอดภัยของคุณเองให้ใช้เลขาะชุดทูพังหรือทุพังที่เป็นไม่ตามขิดจำกัด

环境标志信息<br>笔记本閂脑已在中国环境标志认证产品的范围中,环境标志<br>表甲资合特定的环境保护要求,与同类产品相比,具有低毒<br>程中符合特定的环境保护要求,与同类产品相比,具有低毒 **UPOZORENJE!** Da biste smanjili rizik od požara ili opeklina,<br>nemojte rastavljati, gnječiti ili probijati bateriju; nemojte izazivati kratki spoj na vanjskim kontaktima; ne bacajte bateriju u vatru ili vodu.<br>
N**OZORENJE!** Držite baterije izvan dohvata djece.

to UPOZORENJE! Kako bi se smanjili mogući problemi<br>koja je dana s njim, začunalom treba upotrebljavati samo bateriju<br>bateriju kupljenu od HP-a kao pribor.<br>bateriju kupljenu od HP-a kao pribor.

audífonos, la combinación cumple.

**OSTRZEŽENIE!** Aby ograniczyć ryzyko porażenia prądem<br>elektrycznym lub uszkodzenia sprzętu: • Zasilacz prądu przemiennego należy podłączyć do gniazda sieci<br>– elektrycznej znajdującego się w łatwo dostępnym miejscu. **As l'**enitez les périodes de diminution de l'acuité auditive,<br>Baissez le volume sonore à d'écoute à un niveau de volume élevé.<br>Baissez le volume sonore à un minimum avant de brancher des<br>écouteurs ou un casque d'écoute. Pour votre sécurité, utilisez des écouteurs ou un casque d'écoute<br>conforme aux limites définies dans la norme EN 50332-2.

+ Jeśli wtyczka kabla zasilającego jest 3-bolcowa, należy podłączyć<br>- ją do uziemionego 3-stykowego gniazdka elektrycznego. **A AVISO**I Não permita que o transformador entre em<br>almofada, um tapete ou uma superfície mole, como uma<br>almofada, um tapete ou uma peça de vestuário, durante o<br>funcionamento. O transformador de CA cumpre os limites de<br>tem Si le produit comporte un casque ou des écouteurs, cette combinaison respecte la norme EN 50332-1. Obavijest o razini glasnoće za slušalice

Amennyiben a HP termék tartalmaz mikrofonos fejhallgatót vagy fülhallgatót, ezek megfelelnek az EN 50332-1 szabványnak.

**Kennisgeving over het volumeniveau van headsets<br>en oortelefoons**<br> **Alliens verouwer van de volumening en gebruik bij het luisteren<br>
Alliens een agenatigde volume-instelling. Zet het volume altijd op<br>
een laag niveau voord** 

Gebruik voor uw eigen veiligheid alleen headsets of oortelefoons die voldoen aan de limieten voor hoofdtelefoons zoals beschreven in EN 50332-2. Als bij het HP product een headset of oortelefoon is geleverd, voldoet deze combinatie aan EN 50332-1. Merknad om lydnivå for hodesett og hodetelefoner For å unngå hørselsskade bør du ikke lytte med høyt volum<br>over lengre tid. Husk å stille tilbake volumet til et trygt nivå før du bruker hodesett eller øretelefoner.<br>For din egen sikkerhet må hodesett eller øretelefoner som brukes<br>med produktet, være i henhold til EN 50332-2. Hvis det følger hodesett eller øretelefoner med HP-produktet, er<br>utstyrskombinasjonen i henhold til EN 50332-1. Uwagi dotyczące poziomu głośności słuchawek Aby uniknąć ewentualnego uszkodzenia słuchu, nie<br>2022 należy słuchać dźwięku o wysokim poziomie głośności<br>przez dłuższy czas. Przed użyciem zestawu słuchawkowego lub<br>słuchawek należy zawsze przywrócić niski poziom głośnośc Dla własnego bezpieczeństwa należy używać zestawów<br>słuchawkowych lub słuchawek zgodnych z ograniczeniami<br>określonymi w normie EN 50332-2. Gdy produkt HP zawiera zestaw słuchawkowy lub słuchawki,<br>całość spełnia normę EN 50332-1. Aviso de nível de volume do auricular e auscultadores para evitar danos na audição, não ouça música a um<br>**de la volume elevado durante períodos de tempo longos. Antes<br>de utilizar auscultadores ou auriculares, redefina sempre o volume<br>para um nível baixo.** Para a sua própria segurança, utilize os auscultadores ou os auriculares em conformidade com os limites para auscultadores

Se con il prodotto HP vengono forniti cuffie o auricolari,<br>la combinazione è conforme alla normativa EN 50332-1. Гарнитура мен құлақаспап дыбысының деңгейі

da norma EN 50332-2.

și din căști

ɀ

Fachgerechte Entsorgung

χρήστες

EN 50332-2.

Smaltimento delle apparecchiature da parte

Atbrīvošanās no nolietotā aprīkojuma Šis simbols nozīmē, ka izstrādājumu nedrīkst izmest kopā ar<br>pārējiem sadzīves atkritumiem. Lai aizsargātu cilvēku veselību un<br>vidi, izmetamais aprīkojums ir jānogādā īpašā nolietotā elektriskā un elektroniskā aprīkojuma savākšanas punktā. Papildinformācijai<br>sazinieties ar savu mājsaimniecības atkritumu savākšanas<br>uzņēmumu vai apmeklējiet vietni http://www.hp.com/recycle. Nebetinkamos naudoti įrangos šalinimas iš privačių

Šis simbolis reiškia, kad produkto negalima išmesti kartu s

Felhasználói hulladékezelés

kitomis buitinėmis atliekomis. Vietoje turėtumėte saugoti žmonių<br>sveikatą bei aplinką ir pristatyti panaudotą jrangą i specialia<br>perdirbamų elektros ir elektroninės jrangos atliekų surinkimo<br>vietą. Jei reikia daugiau infor

 $\mathbb E$ z aszimólulm azt jelenti, hogy ne dobja ki a terméket a többi<br>háztartási szeméttel. Ehelyett védje az emberi egészséget és<br>a környeztet azzzal, hogy a hulladékkok vált berendezésetel az<br>élektromos és elektronikus hu

Dette symbolet betyr at produktet ikke skal kastes sammen med<br>husholdningsavfallet . I stedet bør du beskytte mennesker og<br>miljø ved å levere det kasserte utstyret på et sted for gjenvinning<br>av elektrisk og elektronisk uts

Zasady postępowania ze zużytym sprzętem dla<br>użytkowników<br>minym odpadami domowymi. Obowązekim uzytownika jest<br>Ten symbol oznacza, że produktu nie wolno wyrzucać razem z<br>natomiast odnona załowia ludzkiego i środowiska natura

Afvoeren van apparatuur door particulieren Dit symbool geeft aan dat u het product niet kunt afvoeren met<br>uw normale huishoudelijke afval. Bescherm het milieu en de<br>gezondheid van mensen door uw afgedankte apparatuur in te<br>leveren bij een inzamelingspunt voor recyc neemt u contact op met de lokale instantie voor de verwerking van huishoudelijk afval of gaat u naar http://www.hp.com/recycle. Kasting av utstyr som søppelav brukere

namų ūkių

Eliminação de resíduos de equipamento por

Este simbolo significa que não dove eliminaro produto juntamente<br>com o restante livo doméstico. Em vez disso, deverá proteger a<br>saúde humana e o ambitente deixando o seu produto usado num<br>ponto de recolha para reciclagem d

Dezafectarea echipamentului uzat de către utilizatori Acest simbol înseamnă că produsul nu trebuie aruncat împreună<br>cu deșeurile menajere. Pentru a proteja sănătatea publică și<br>mediul, trebuie să predați echipamentul uzat la un punct de<br>colectare desemnat pentru reciclarea ec electronice uzate. Pentru mai multe informații, contactați serviciul<br>de reciclare a deșeurilor menajere sau accesați<br>http://www.hp.com/recycle. Likvidácia vyradených zariadení používateľmi

Tento symbol znamená, že daný výrobok sa nesmie likvidovať<br>s domovým odpadom. Povinnosťou spotrebiteľa je odovzdať<br>vyradené zariadenie v zbernom mieste, ktoré je určené na<br>recykláciu vyradených elektrických a elektronickýc

**Hävitettävien laitteiden käsittely**<br>Tämä symboli tarkoitaa, että laitetta ei saa hävittää muun<br>talousjätteen mukana. Sen sijaan sinun tulee hävittää käytöstä<br>poistettu laite toimittamalla se asianmukaiseen keräyspisteesee

utilizadores

http://www.hp.com/recycle.

Lisätietoja kierrätysohjelmista on HP:n sivustossa osoitteessa http://www.hp.com/recycle. Kassering av avfallsutrustning av användare

Denna symbol innebär att produkten inte får kasseras<br>Denna symbol innebär<br>skydda både hälsa och miljö genom att överlämna den<br>förbukade utrustningen till rätt insamlingplats för återvinning av<br>förbukade utrustningen till r

回收信息说明<br>惠普公司对废弃的电子计算机(笔记本电脑)提供回收服<br>务,更多信息请登陆 http://www.hp.com.cn/hardwarerecycle

少害、节约资源等环境优势,在国家环境保护部网站<br>(http://www.sepa.gov.cn) 上可浏览到关于环境标志的信息。

China environmental notices

Battery Section User-replaceable battery notices

When a battery has reached the end of its useful life, do not dispose of the battery in general household waste. Follow the local laws and regulations in your area for computer battery disposal.

HP encourages customers to recycle used electronic hardware,<br>HP original print cartridges packaging, and rechargeable batteries.<br>For more information about recycling programs, refer to the HP<br>website at http://www.hp.com/r For information about removing a user-replaceable battery, refer to the user guide included with the product. WARNING! Risk of explosion if battery is replaced by an incorrect type. Dispose of used batteries according to the instructions.<br>Martin Ward To reduce the risk of fire or burns, do not<br>contacts; do not dispose of in fire or water.<br>Contacts; do not dispose of in fire or water. WARNING! Keep the battery away from children.

**ANUMING!** To reduce potential safety issues, only the provided by HP, or a compatible battery provided by HP, or a compatible battery from HP should be used with the computer.

إشعارات بخصوص البطاريات التي يمكن للمستخدم<br>تغسها

**تغييرها**<br>من العربية المعارف الطارية إلى نهاية فترة صلاحيتها، فلا تتخلص<br>المحافظ منها في القماية العربية لمنزلة، اتبع القبائل التخلص من<br>من العربية لتشجع شركة العالمية بمنظور التحادية للتخلص من<br>منظومات حول برامج إعادة التدم

Bemærkninger om brugerudskifteligt batteri

HP opfordrer kunder til at genanvende brugt elektronisk<br>hardware, emballage til originale HP-printerpatroner og<br>genopladelige batterier. Hvis du ønsker flere oplysninger om<br>genbrugsprogrammer, kan du se HP's websted på<br>htt

Du finder yderligere oplysninger om, hvordan du fjerner et<br>brugerudskifteligt batteri i brugervejledningen, der leveres<br>sammen med produktet. ADVARSEL! Risiko for eksplosion, hvis batteriet udskiftes med en forkert type. Bortskaf brugte batterier i henhold til anvisningerne.<br> **(A) ADVARSELI** Reducer risikoen for brand eller forbrændinger<br>Undgå at korstlutte eksterne kontaktere eller skille batteriet ad.<br>Undgå at korstlutte eksterne kontakter. Bortskaf ikke batteriet ved<br>at b AL UN GEHIDE DET EINER STYLE OPDEVAT BATTEN.<br>ADVARSEL! Opbevar batteriet uden for børns rækkevidde

**ADVARSEL!** Du kan mindske potentielle<br>fulgt sikkerhedsproblemer ved kun at anvende det batteri, der<br>fulgte med din computer, et ombytningsbatteri fra HP eller et<br>kompatibelt batteri, der er købt som ekstraudstyr hos HP.

Hinweise zu durch den Benutzer austauschbaren

Akkus bzv. Batterien<br>
Manusch eine Akku oder eine Batterie nicht im allgemeinen Haustalstrandil, wom der Akku bzv. die einer allgemeinen Haustalstrandil, wom der Akku bzv.<br>
Manuschi einer allgemeine der Lehensdauer erreich

the state of the Basteric Espidsionsgefahr, wenn ein Akku<br>discriming of the Batterie durch einen Akku bzw. eine Batterie des<br>Batterie Tysp: esestzt werd. Entscrigen Sie gebrauchte Akkus und<br>Batterien entsprechend den Anlei

t von Statt Tum mögliche Sicherheitsrisiken zu vermeiden,<br>Akku, ein Ersatz-Akku von HP oder ein komputers enthaltene<br>Akku, ein Ersatz-Akku von HP oder ein kompatibler Akku,<br>der als Zubehör von HP erworben wurde, mit dem Co

VORSICHT! Halten Sie den Akku von Kindern fern.

от потребителя

Якщо до комплекту постачання комп'ютера входять гарнітура<br>чи навушники, вони відповідають вимогам стандарту<br>EN 50332-1.

ヘッドセットおよびイヤフォンの音量

△聴覚への悪影響や障害を防ぐた<br>△ 聴覚への悪影響や障害を防ぐた にしてください。ヘッドセットおよび<br>イヤフォンを使用する前に、必ず音量

を低いレベルに調整してください。 安全のために、この製品にはEl<br>50332-2のヘッドフォン制限に準拠し たヘッドセットまたはイヤフォンを使

nレ いくにごい。<br>HP製品にヘッドセットまたはイヤフォ<br>ンが付属している場合、この組み合わ<br>せはEN 50332-1に準拠しています。

レベルに関するご注意

た・フェヒテー。<br>用してください。

헤드셋 및 이어폰 볼륨 수준 고지 사항 ⚠ 청력 손상의 위험을 방지하기 위해 오랜 시간 동안 볼륨을<br>⚠️ 높인 상태로 사용하지 마십시오. 헤드셋 또는 이어폰을<br>사용하기 전에 항상 볼륨을 낮은 상태로 재설정하십시오. 안전을 위해 EN 50332-2의 헤드폰 제한을 준수하는 헤드셋과<br>이어폰을 사용하십시오. HP 제품에 헤드셋 또는 이어폰이 포함된 경우 이 조합은 EN<br>50332-1을 준수합니다. 头戴式受话器和耳机音量注意事项 <mark>⋌</mark>◈ 为防止可能发生的听觉受损,请不要长时间用高音<br>☞ 量进行收听。使用头戴式受话器或耳机之前,请始<br>终调低音量。 为了您自身的安全,请使用符合 EN 50332-2 耳机限制要求的<br>头戴式受话器或耳机。 如果 HP 产品包含头戴式受话器或耳机,表示它们符合<br>EN 50332-1 的要求。 頭戴式耳機與耳塞式耳機的音量注意事項 ⚠ 為避免可能造成聽力受損,請勿長時間使用高音量。<br>⚠️ 在使用頭戴式耳機或耳塞式耳機之前,請始終將音量<br>重設為較低水平。 岀於您自身安全的考慮,請使用符合 EN 50332-2 耳機限制的<br>頭戴式耳機或耳塞式耳機。 如果 HP 產品附有頭戴式耳機或耳塞式耳機,這個組合符合<br>EN 50332-1 規定。

con el producto.

¡ADVERTENCIA! Hay riesgo de explosión si la batería se sustituye por un tipo incorrecto. Deseche las baterías usadas según se indica en las instrucciones.

 $\begin{tabular}{l} $\triangle$ \textbf{_{p}} \textbf{ADVERTENCAI} \textbf{Para reduction} & \textbf{relicig} \textbf{so} \textbf{de} \textbf{in} \textbf{cendio} \textbf{of} \textbf{e} \textbf{in} \textbf{a} \textbf{on} \textbf{group} \textbf{co} \textbf{or} \textbf{in} \textbf{one} \textbf{in} \textbf{on} \textbf{group} \textbf{c} \textbf{or} \textbf{not} \textbf{in} \textbf{in} \textbf{on} \textbf{in} \textbf{non} \textbf{in} \textbf{one} \textbf{in} \textbf{on$ 

832-717-4331

**Fold 2:** 4-panel  $|$  accordion  $\sqrt{\bullet}$ 

 $\frac{1}{\sqrt{2}}$ 

Avvisi sulla batteria sostituibile dall'utente Quando una batteria è esaurita, non smaltirla insieme ai normali rifiuti domestici, ma attenersi alle leggi e alle disposizioni vigenti nel proprio paese o regione.

HP invita i propri clienti a riciclare apparecchiature hardware, confezioni originali di cartucce di stampa HP e batterie ricaricabili usate. Per ulteriori informazioni sui programmi di riciclaggio, visitare il sito Web HP all'indirizzo http://www.hp.com/recycle. Per informazioni sulla rimozione di una batteria sostituibile dall'utente, vedere la guida utente fornita con il prodotto.

 $\begin{array}{l} \displaystyle \bigoplus_{\text{A}} \text{AWVERTENZA} \leq \text{is } \text{is } \text{is} \text{stiltise} \text{la b} \text{a} \text{hetleia} \text{ con una di tipo} \\ \text{not a or rertto, sussis el irtsio' di esplosione. Smaltire le battie' i e.} \\ \displaystyle \bigoplus_{\text{A}} \text{AWERTENZA} \text{ per idure il rischio di incendi o scoppi,} \\ \text{not a nonsonotire, fantumae o perforae la battien; non smalite' in actual o fuoco.} \end{array}$ 

AVVERTENZA! Tenere la batteria lontana dai bambini.

AVVERTENZA! Per ridurre potenziali problemi di sicurezza,<br>batteria sostitutiva fornita da HP oppure una batteria in dotazione, una<br>acquistata come accessorio da HP.<br>acquistata come accessorio da HP.

Пайдаланушы арқылы ауыстырылатын<br>**Тандерлар туралы ескертпелер**<br>**Батаревны пайдалану мерімі ая**қталған кезде, оны<br>Компьютер батаревсьн қорысқа тастау үшін<br>Компьютер батаревсьн қорысқа тастау үшін<br>кормалады орынданыз.<br>кер

Pēc akumulatora darbmūža beigām to nedrīkst izmest kopā ar citiem mājsaimniecības atkritumiem. Ievērojiet vietējos likumus un noteikumus jūsu reģionā, lai atbrīvotos no datora akumulatora. Uzņēmums HP iesāka klientiem nodot elektronisko aparatūru,<br>HP oriģinālo drukas kasešu iepakojumu un atkārtoti uzlādējamos<br>akumulatorus otrreizējai pārstrādēl. Papildinformāciju par<br>programmām pārstrādēj otrreizējai izmanto

HP компаниясы қолданылған электрондық аппаратық құралдарды, HP түпнұсқалық баспа картридждерінің орамасын және қайта зарядталатын батареяларды кәдеге жаратуды ұсынады. HP өнімдері мен қызметтері туралы қосымша ақпаратты http://www.hp.com мекенжайындағы HP веб-сайтынан қараңыз.

Пайдаланушы арқылы ауыстырылатын батареяны шығарып алу туралы ақпаратты өніммен бірге қамтамасыз етілетін пайдаланушы нұсқаулығынан қараңыз.

 $\bigcap$  АБАЙЛАҢЫЗ! Егер батарея дұрыс батарея түрімен<br>батареяларды нұсқауларға сәйкес қоқысқа тастаңыз.<br>батареяларды нұсқауларға сәйкес қоқысқа тастаңыз. **/ ^ АБАЙЛАҢЫЗ!** Өрт шығу немесе күйік алу қаупін азайту<br>теспеңіз; сыртқы түйіспеледі қысқа тұйықтамаңыз; отқа<br>немесе суға тастамаңыз.<br>немесе суға тастамаңыз.

**АБАЙЛАҢЫЗ!** Батареяны балалардың колдары<br>жетпейтін жерде сақтаңыз. △ АБАЙЛАҢЫЗ! Мүмкін сақтық шараларына қатысты<br>қамтамасыз етілетін айнымалы ток адаптырына<br>ететін ауыстырғығы айнымалы ток адаптерін, НР қамтамасыз<br>компаниясынан сатып алынған айнымалы ток адаптерін немесе НР<br>пайдаланыңыз

Nebetinkamą naudoti elektroninę aparatinę įrangą, originalias<br>HP spausdinimo kasetes ir įkraunamuosius akumuliatorius HP<br>rekomenduoja perdirbti. Išsamesnės informacijos apie perdirbimo<br>programas ieškokite HP žiniatinklio s Informacijos apie vartotojo keičiamą akumuliatoriaus išėmimą

rroduktu pateikiamame vartotojo vadove. ĮSPĖJIMAS! Jei baterija pakeičiama netinkamo tipo baterija, kyla sprogimo pavojus. Netinkamas naudoti baterijas utilizuokite pagal instrukcijas.

Paziņojumi par akumulatoriem, kurus var nomainīt

Amikor egy akkumulátor hasznos élettartama végére<br>ért, ne dobja ki a háztartási hulladékkal együtt. Kövesse<br>a számítógép akkumulátorának ártalmatlanítására<br>vonatkozó helyi törvényeket és szabályokat. A HP javasolja vásárlóinak, hogy hasznosítsák újra elhasznált

hardvereszközeiket, az eredeti HP nyomtatópatronok<br>csomagolását, valamint az újratölthető akkumulátorokat és<br>elemeket. Az újrahasznosítási programokkal kapcsolatos<br>további információkét keresse fel a HP webhelyét a<br>http://

# lietotājs

FIGYELEM! Robbanás következhet be, ha nem megfelelő típusú csereakkumulátort használ. A használt akkumulátort a csereakkumatatok nasznat. A na:<br>oknak megfelelően ártalmatlanítsa.

 $\bigtriangleup$  FIGYELEM! A tűz vagy az égési sérülések kockázatának<br>ne törje össökkentése érdekében az akkumulátort ne szerelje szét,<br>ne törje össze és ne lyukassza ki; ne zárja rövidre a csatlakozóit;<br>illetve ne dobja tűzbe vagy FIGYELEM! Az akkumulátor

Informāciju par akumulatora, kuru var nomainīt lietotājs, izņemšanu skatiet produkta komplektācijā iekļautajā lietotāja rokasgrāmatā.

BRĪDINĀJUMS! Ja akumulators tiek nomainīts ar neatbilstoša veida akumulatoru, pastāv sprādziena risks. Atbrīvojieties no nolietotajiem akumulatoriem atbilstoši instrukcijām.

BRĪDINĀJUMS! Lai samazinātu ugunsgrēka vai apdegumu gūšanas risku, neizjauciet, nelauziet un nepārduriet akumulatoru, nesaslēdziet ārējos kontaktus īsslēgumā, nemetiet to ugunī vai ūdenī.

**BRĪDINĀJUMS!** Glabājiet akumulatoru bērniem nepieejamā<br>vietā. **AN BRĪDINĀJUMS!** Lai novērstu iespējamos draudus drošībai,<br>akumulatoru, HP piegādāto maiņas akumulatoru vairā iekļauto<br>akumulatoru, HP piegādāto maiņas akumulatoru vai arī saderīgu<br>maiņstrāvas adapteri vai akumulatoru, ka

kā papildierīce. Įspėjimai dėl vartotojo keičiamo akumuliatoriaus

Kai akumuliatorius bus nebetinkamas naudoti,<br>neišmeskite jo kartu su buitinėmis atliekomis.<br>Laikykitės savo šalies įstatymų ir taisyklių, taikomų<br>kompiuterių akumuliatorių utilizacijai.

Informacje na temat baterii wymienianych przez użytkownika Jeśli bateria została wyeksploatowana, nie należy jej<br>wyrzucać wraz z odpadkami z gospodarstwa domowego.<br>Należy ją zutylizować zgodnie z właściwymi przepisami<br>dotyczącymi utylizacji baterii komputera.

Firma HP zachęca swoich kilentów, aby oddawać do recyklingu<br>zużyty sprzęt elektroniczny, oryginalne kasety do drukarek HP,<br>opakowania i baterie wielokrotnego ładowania. Więcej informacji<br>na temat programów recyklingu można

ĮSPĖJIMAS! Kad nekiltų gaisras arba nenudegtumėte, neardykite, nedaužykite ir nebadykite; netrumpinkite išorinių kontaktų; nemeskite į ugnį arba vandenį.

**ĮSPĖJIMAS!** Akumuliatorių laikykite vaikams nepasiekiamoje<br>vietoje.

 $\bigtriangleup$  JSPĖJIMAS! Kad išvengtumėte galimų saugos problemų,<br>pateiktą atsarginį akumuliatorių pateikiamą akumuliatorių, HP<br>jsigytą iš HP kaip priedą.

#### A felhasználó által cserélhető akkumulátorra vonatkozó tájékoztató

A HP encoraja todos os clientes a reciclarem hardware eletrónico,<br>embalagens de cartuchos de impressão originais da HP e pilhas<br>recarregáveis já usados. Para mais informações sobre programas de<br>reciclaqem, consulte o websi Para obter informações sobre a remoção de uma bateria substituível pelo utilizador, consulte o manual do utilizador fornecido com

A felhasználó által cserélhető akkumulátor eltávolítására vonatkozó további tudnivalók a termékhez mellékelt felhasználói útmutatóban találhatók.

Kennisgeving over door de gebruiker vervangbare

**accu's**<br>
Manneer een accu het einde van de levensduur<br>
hushoudelijke afval van de accu niet bij het normale<br>
hushoudelijke avel- en regelgeving voor het afvoeren van<br>
Klanten worden door HP aanbevolen om gebruikte eiektro

Raadpleeg de gebruikershandleiding bij het product voor informatie over het verwijderen van een door de gebruiker vervangbare accu.

WAARSCHUWING! Er is explosiegevaar als de accu wordt vervangen door een accu van een onjuist type. Voer afgedankte accu's af volgens de geldende voorschriften.

the band and the comparation of the same op brand of<br>the pletten of te doorboren. Verder de accuriet uit elkaar te halen,<br>te pletten of te doorboren. Veroorzaak geen kortsluiting tussen<br>de externe contactpunten. Laat de ac

Уведомления о заменяемой пользователем<br>батарее По истечении срока эксплуатации батареи не<br>выбрасывайте ее с бытовыми отходами.<br>Утилизируйте батарею компьютера в соответствии с<br>принятыми в вашем регионе правилами и нормами. Компания НР рекомендует клиентам сдавать на переработку<br>алектронное оборудование, у которого закончился ресурс работы,<br>упаковку от оригинальных картриджей для принтеров и батареи<br>HP. Дополнительную информацию о программах Сведения об извлечении заменяемой пользователем батаре см. в руководстве пользователя, прилагаемом к продукту. ОСТОРОЖНО! При установке несовместимой батареи существует угроза взрыва. Утилизацию использованных батарей следует осуществлять в соответствии с инструкциями. ОСТОРОЖНО! Во избежание возгорания и ожогов никогда не разбирайте, не деформируйте и не

прокалывайте батарею. Не замыкайте внешние контакты. Не<br>бросайте батарею в огонь или в воду. бросайте батарею в огонь или в воду.<br>Досторожно! Храните батарею в месте, недоступном<br>для детей.

<u>∧</u> ОСТОРОЖНО! Из соображений безопасности с<br>с ним компьютером следует использовать только поставляемую<br>с ним батарею, запасную батарею, предоставленную HP, либо<br>совместимую батарею, приобретенную в HP.

WAARSCHUWING! Houd de accu buiten het bereik van kinderen.

WAARSCHUWING! Gebruik om veiligheidsredenen voor de computer alleen de bij de computer geleverde accu, een door HP geleverde vervangende accu of een compatibele accu die is aangeschaft bij HP.

Merknader om batterier som kan byttes av bruker<br>
Når et batteri har nådd slutten av levetiden, bør det<br>
ikke kastes sammen med vanlig husholdningsavfall.<br>
Batterier.<br>
batterier.<br>
batterier.

 $\bigoplus$  VÝSTRAHA! V záujme zníženia rizika požiaru alebo<br>neprepichujte. Neskracujte externé kontakty. Batériu nevhadzujte<br>neprepichujte. Neskracujte externé kontakty. Batériu nevhadzujte do ohňa ani do vody. VÝSTRAHA! Batériu držte mimo dosahu detí.

z<br>podľa pokynov.

ADVARSEL! Det er fare for eksplosjon hvis batteriet skiftes ut med et batteri av feil type. Brukte batterier må avhendes

i henhold til veiledningen.<br>An Divident for de mann av faren for brann eller brannskade<br>ikke kortslutte eksterne kontakter; ikke la batteriet komme i<br>ikke kortslutte eksterne kontakter; ikke la batteriet komme i<br>kontakt me ADVARSEL! Hold batteriet utenfor barns rekkevidde.

ADVARSEL! Av hensyn til sikkerheten bør denne

datamaskinen bare brukes med batteriet som fulgte med datamaskinen, et nytt batteri fra HP, eller et kompatibelt batteri som er kjøpt som tilleggsutstyr fra HP.

VAARA! Vääräntyyppisen akun käyttö aiheuttaa räjähdysvaaran. Käytetyt akut on hävitettävä ohjeiden mukaisesti.<br>**ÄNNA KAARA!** Älä pura, murskaa tai lävistä akkua, sillä siitä<br>aiheuta oikosulkuja akun ulkoisiin liittimiin. Älä altista akkua

Informacje dotyczące wyjmowania baterii dostępnej dla użytkownika można znaleźć w instrukcji obsługi dostarczonej z produktem.

 $\begin{array}{l} \displaystyle\bigotimes \text{SOTREZENW}\; \text{Wymian a bateri a bateri e.} \\ \displaystyle\bigotimes \text{div}\, \text{SOTEENW}\; \text{Wymian a bsteri e.} \\ \displaystyle\bigotimes \text{Lip} \text{V} \text{stor} \text{V} \text{stor} \text{V} \text{d} \text{V} \text{d} \text{V} \text{d} \text{V} \text{d} \text{V} \text{d} \text{V} \text{d} \text{V} \text{d} \text{V} \text{d} \text{V} \text{d} \text{V} \text{d} \text{V}$ 

UPOZORENJE! Da biste smanjili rizik od požara ili opekotina, bateriju nemojte rasklapati, gnječiti ili bušiti. Ne izazivajte kratke spojeve na spoljnim kontaktima. Ne odlažite bateriju u vatru ili vodu. UPOZORENJE! Bateriju držite van domašaja dece. HP forpligter sig til at orientere sine kunder om de kemiske<br>stoffer i vores produkter i det omfang, det er nødvendigt for<br>at overholde lovmæssige krav såsom REACH (Europa–<br>Parlamentets og Rådets forordning (EF) nr. 1907/2

zamensku bateriju koju obezbeđuje HP ili kompatibilnu bateriju kupljenu od kompanije HP kao dodatni pribor. HP verpflichtet sich, seinen Kunden Informationen über die in<br>HP Produkten enthaltenen chemischen Stoffe entsprechend den<br>Bestimmungen der EG-Richtlinie 1907/2006 des Europäischen<br>Parlaments und des Rates zur Verfügung zu

OSTRZEŻENIE! Baterię należy przechowywać w miejscu niedostępnym dla dzieci.

**AS** ostraczezeniel Aby ograniczyć problemy związane<br>wyłącznie baterii dostarczonej wraz z komputerem należy używać<br>wyłącznie baterii dostarczonej wraz z komputerem, zamiennej<br>baterii dostarczonej przez firmę HP albo zgodn

Avisos de baterias substituíveis pelo utilizador Quando uma bateria atingir o fim da sua vida útil, não a elimine com o lixo doméstico comum. Cumpra as leis e normas locais para eliminação de baterias de computadores.

o produto. AVISO! Risco de explosão se a bateria for substituída por um tipo incorreto. Elimine as baterias usadas de acordo

com as instruções.<br>
AISO MASO Para reduzir o risco de incêndios e queimaduras,<br>curto-circuitos nos contactos externos; não elimine por ação da<br>água ou do fogo.

HP oppfordrer sine kunder til å resirkulere brukt elektronisk<br>utstyr, emballasjen til originale HP-blekkpatroner og oppladbare<br>batterier. For mer informasjon om gjenvinningsprogrammer, se<br>HPs nettsted på http://www.hp.com/ I brukerhåndboken som fulgte med produktet, finner du informasjon om hvordan du tar ut et batteri som kan byttes av brukeren. คำ� เตอนื ! เก็บแบตเตอรี ่ ให้พ้นมือเด็ก

> Kullanıcı tarafından değiştirilebilen pil bildirimleri  $\begin{minipage}{0.9\textwidth} \begin{minipage}{0.9\textwidth} \begin{minipage}{0.9$

AVISO! Mantenha a bateria afastada das crianças.

AVISO! Para reduzir possíveis problemas de segurança, utilize com o computador apenas a bateria fornecida com o mesmo, uma bateria de substituição fornecida pela HP ou uma bateria compatível adquirida como acessório à HP.

Avisos sobre bateria substituível pelo usuário Quando uma bateria atingir o final de sua vida útil, não a descarte no lixo doméstico comum. Siga as normas e regulamentos locais para descarte de baterias de computador.

A HP encoraja os clientes a reciclar hardwares eletrônicos usados,<br>cartuchos de impressão originais da HP e baterias recarregáveis.<br>Para mais informações sobre programas de reciclagem, consulte o<br>Site da HP na Web, em http

Para informações sobre remoção de uma bateria substituível pelo<br>usuário, consulte o manua do usuário fornecido com o produto.<br>**A ADVERTÊNCIA**I Existe risco de explosão se a bateria for<br>usadas de acordo com as instruções fo

*A* ADVERTENCIAL Para reduzir o risco de incêndio ou<br>provoque curto nos contatos externos; aña ou perfure; não<br>em fogo ou água.<br>em fogo ou água.<br>*A* ADVERTÉNCIAL Mantenha a bateria fora do alcance de crianças.

**A abuent:EN**CIAI Para reduzir riscos de segurança em<br>uma bateria de reposição fornecida fornecida com o computador,<br>uma bateria de reposição fornecida pela HP ou uma bateria<br>compativel adquirida da HP como acessório devem

Notificări privind acumulatoarele înlocuibile de<br>către utilizatori<br>Când un acumulator a ajuns la finalul duratei sale de<br>Când un acumulator a ajuns la finalul duratei menajere.

Respectați legile și reglementările locale din zona<br>computerului.<br>computerului.

HP încurajeză clienții să recileze echipamentele electronice uzate,<br>ambalajele cartușelor de imprimare originale HP și acumulatoarele.<br>Pentru mai multe informații despre programele de reciclare, accesați<br>site-ul web HP de

**ПОПЕРЕДЖЕННЯ!** Зберігайте батарею в місцях,<br>недоступних для дітей. ПОПЕРЕДЖЕННЯ! Щоб уникнути потенційних загроз, використовуйте з комп'ютером лише батарею з комплекту постачання, запасну батарею, надану компанією HP, або сумісну батарею окремо придбану в HP.

#### ユーザーが交換可能なバッテリに関す るご注意

るこ注意<br>- デリが寿命に達した場合、そのファーテリが寿命に達した場合、その<br>- のバッテリを一般の家庭ごみできた。<br>- のバッテリは、お住まいの使用済みのペッテリは、お住まいの地域の地<br>- みのパッテリは、お住まいの地域の地域の<br>- カームのタックやキャック 正しく処分してください。

IEレヘッパ(ぜんことに。<br>トマは、使用済みの電子機器やHP製イングカートリッジのリサイクルを推奨<br>しています。日本でのリサイクルがフルートリッジのリサイクルを推奨<br>グラムについて詳しくは、参照しての<br>hp.com/jp/hardwarerecycle/を参照してく<br>ださい。サイクリープログラムについて詳しく ルー・クルプログラムについて詳しく<br>リサイクルプログラムについて詳しく

(日本向け)

.......................<br>ts: Accessories that have lens function 攝影機, 數位攝影機、行車記錄器

#### Camera, digital video camera, auto

AVERTISMENT! Pericol de explozie dacă acumulatorul este înlocuit cu unul de tip incorect. Dezafectaţi acumulatoarele uzate în conformitate cu instrucţiunile.

Read/write component — ¡ ¡ ¡ ¡ ¡ 備考 1 : 「超出 0.1wt%」及「超出 0.01wt%」係指限用物質之百分比含量超出百分比含量基準值。<br>Note 1: "Exceeding 0.1 wt %" and "exceeding 0.01 wt %" indicate that the percentage content of the restricted substance exceeds the reference percentage value of presence condition.<br>備考 2: 「O」係指該項限判額之百分比含量未超出百分比合。<br>Note 2: "O" indicates that the percentage content of the restricted substance does not exceed the percentage of

reference value of presence.<br>備考 3 : 「—」 係指該項限用物質為排除項目。<br>Note 3: "—" indicates that the restricted substance corresponds to the exemption.

AVERTISMENT! Pentru a reduce posibilele probleme de siguranţă, utilizaţi computerul numai cu acumulatorul livrat împreună cu computerul, cu un acumulator de schimb furnizat de HP sau un acumulator compatibil achiziţionat ca accesoriu de la HP. Kjer je ustrezno, brezžično omrežje aktivirajte in deaktivirajte s<br>pomočjo navodil v uporabniškem vodniku ali operacijskem<br>istsemu izdelka. Informacije najdete tudi na naslovu<br>http://www.hp.com/ support.

單元 Unit

主動元件 (電晶體及積體電路) Active component (transistors and integrated circuits) — ¡ ¡ ¡ ¡ ¡ 被動元件 <sub>|次動力UII</sub><br>(雷阻及雷容) Passive component (resistors and capacitors) — ¡ ¡ ¡ ¡ ¡ 焊料<br>Solder  $\vert \vert = \vert \vert \circ \vert \vert \circ \vert \vert \circ \vert \vert \circ \vert \vert \circ \vert$ 備考 1 : 「超出 0.1wt%」及「超出 0.01wt%」係指限用物質之百分比含量超出百分比含量基準值。<br>Note 1: "Exceeding 0.1 wt %" and "exceeding 0.01 wt %" indicate that the percentage content of the restricted substance exceeds the reference percentage value of presence condition.<br>備考 2: 「O」 係指該項限用物質之百分比含量未超出百分比合量<br>Note 2: "O" indicates that the percentage content of the restricted substance does not exceed the percentage of reference value of presence.<br>備考 3 : 「—」 係指該項限用物質為排除項目。<br>Note 3: "—" indicates that the restricted substance corresponds to the exemption.

Upozornenia týkajúce sa batérií, ktoré môže

產品之第七分類:VR(虛擬實境產品) ...<br>eality products)

Informácie o spôsobe vyberania batérie, ktorú môže vymieňať používateľ, nájdete v používateľskej príručke dodávanej s produktom. VÝSTRAHA! Ak batériu vymeníte za batériu nesprávneho typu, hrozí nebezpečenstvo výbuchu. Použité batérie

### Obvestila o akumulatorjih, ki jih lahko zamenja

uporabnik<br>Izrabljenega akumulatorja ne odvrzite med običajne<br>In uredbe o odlaganju računalniških akumulatorjev.<br>In uredbe o odlaganju računalniških akumulatorjev. - HP spodbuja stranke k recikliranju rabljene elektronske<br>strojne opreme, originalnih kartuš HP s črnilom in akumulatorjev,<br>ki se lahko znova polnijo. Za dodatne informacije o programih<br>recikliranja pojdite na HP-jevo sple 指示處理。<br>⚠️ 醫告!為了減少發生火災或燒毀的風險,請勿將電池<br>折開、擠壓或弄破;請勿造成電池外部接點短路;請 勿將電池丟入火中或水中。<br>*▲*▲ 警告!請將電池置於兒童無法拿取的地方。 ⚠️ 警告!為降低潛在的安全性問題,僅限電腦隨附的電<br>♪ 池、HP 提供的替代電池或購自 HP 的相容電池配件,<br>才能搭配電腦使用。

Where applicable, activate and deactivate a wireless network using the instructions included in the product user guide or the operating system. Information is also available at http://www.hp.com/support. Информация за наредба на ЕК 1275/2008 За да намерите данни за консумацията на енергия,<br>включително когато продуктът е в състояние на готовност<br>в мрежата с всички части на кабелната мрежа свързани,<br>наформация" на IT ECO декларацията на продукта на адрес<br>информ http://www.hp.com/hpinfo/globalcitizenship/environment/ productdata/itecodesktop-pc.html. Където е приложимо, активирайте или деактивирайте<br>безжична мрежа, като използвате инструкциите, включени<br>в ръководството за потребителя на продукта или в<br>операционната система. Информация също така е налична на

OPOZORILO! S tem računalnikom uporabljajte samo priloženi akumulator, HP-jev nadomestni akumulator ali združljiv akumulator, kupljen kot HP-jeva dodatna oprema, da se izognete morebitnim varnostnim težavam.

Käyttäjän vaihdettavissa olevia akkuja koskeva ilmoitus Akun käyttöiän päättyessä sitä ei saa hävittää tavallisten kotitalousjätteiden mukana. Noudata tietokoneakkujen hävittämistä koskevia paikallisia määräyksiä ja lakeja.

HP kehottaa asiakkaitaan kierrättämään käytetyt<br>elektroniikkalaitteet, alkuperäisten HP:n mustepatruunoiden<br>pakkaukset ja akut. Lisätietoja kierrätysohjelmista on HP:n<br>verkkosivustolla osoitteessa http://www.hp.com/recycle

Všude, kde je to možné, aktivujte a deaktivujte bezdrátovou síť podle pokynů uvedených v uživatelské příručce produktu nebo operačním systému. Informace také naleznete na adrese http:// www.hp.com/support. Oplysninger i henhold til forordning 1275/2008 fra EU-kommissionen Produktets data for strømforbrug, herunder når produktet<br>er på netværksopkoblet standby med ledningsforbundne<br>netværkskomponenter tilsluttet, findes i afsnit P1 4 "Yderligere<br>oplysninger" i produktets IT ECO-erklæring på h

Lisätietoja käyttäjän vaihdettavissa olevan akun poistamisesta on laitteen mukana toimitetussa käyttöoppaassa.

Et trådløst netværk skal, når dette er relevant, aktiveres og<br>deaktiveres i henhold til vejledningen, der følger med produktet<br>eller operativsystemet. Disse oplysninger er også tilgængelige på<br>http://www.hp.com/support. Info Euroopa Liidu Komisjoni määruse 1275/2008

tulelle tai vedelle. VAARA! Pidä akku poissa lasten ulottuvilta.

VAARA! Käyttöturvallisuuden varmistamiseksi tietokoneessa on suositeltavaa käyttää vain sen mukana toimitettua akkua, HP:n varaosana toimittamaa akkua tai HP:ltä lisävarusteena hankittua yhteensopivaa akkua.

productdata/itecodesktop-pc.html. Mikäli sovellettavissa, ota langaton verkko käyttöön ja poista se käytöstä toimimalla tuotteen käyttöoppaassa annettujen tai käyttöjärjestelmän mukana toimitettujen ohjeiden mukaan. Lisätietoja on osoitteessa http://www.hp.com/suppor

Obaveštenja o baterijama koje menja korisnik

Informations relatives au rčglement 1275/2008 de la Commission européenne

Kada baterija dostigne kraj veka trajanja, nemojte je odlagati u opštem kućnom otpadu. Pridržavajte se lokalnih zakona i propisa za odlaganje računarskih baterija.

HP podstiče klijente da recikliraju korišćeni elektronski hardver, pakovanje originalnih HP kertridža za štampanje i punjive baterije.<br>Za više informacija o programu reciklaže, pogledajte veb lokaciju<br>kompanije HP na http://www.hp.com/recycle. Informacije o uklanjanju baterija koje menja korisnik možete naći u vodiču za korisnike koji ste dobili uz proizvod.

UPOZORENJE! Postoji rizik od eksplozije ukoliko se baterija zameni neodgovarajućom. Odložite iskorišćene baterije u skladu sa uputstvima.

**1275/2008 der Europäischen Union**<br>Daten zum Stromverbrauch des Produkts, auch wenn sich das<br>Produkt im Netzwerk-Standby-Modus befindet, wobei alle kabelgebundenen Netzwerkkomponenten verbunden sind,<br>finden Sie im Abschritt P14 "Zusätzliche Informationen" der IT<br>ECO Declaration des Produkts unter http://www.fip.com/hpinfo/<br>globalcitizenship/environment/productdata/ite Aktivieren bzw. deaktivieren Sie ggf. ein Wireless-Netzwerk mithilfe der Anleitungen, die im Benutzerhandbuch des Produkts oder im Betriebssystem verfügbar sind. Informationen dazu erhalten Sie außerdem unter http://www.hp.com/support.

Föreskrifter för batterier som kan bytas av

**användren musikalisel**<br>
Märe til batteri har tjänat ut får du inte kassena det som<br>
Inushållsavfall. Följ lokal lagstiftning och de regler som<br>
HP rekommenderar sina kunder att återvinna<br>
använd elektronisk maskinvara, f

Ja nepieciešams, aktivizējiet un deaktivizējiet bezvadu<br>tīklu ņemot vērā produkta lietošanas rokasgrāmatā vai<br>operētājsistēmā sniegtos norādījumus. Informācija ir pieejama arī<br>vietnē http://www.hp.com/ support. Informacija apie Europos Komisijos reglamentą

1275/2008<br>Jei norite pežiūrėti duomenis apie gaminio energijos sąnaudas,<br>Iskaitant informaciją, kada gaminys tinkle veikė budėjimo režimu<br>prijungus visas laidinio tinklo dalis, žr. gaminio IT ECO deklaracijos<br>Pri dali "Pap

Information om hur du tar bort ett batteri som kan bytas av användaren finns i den användarhandbok som medföljer produkten. VARNING! Explosionsrisk föreligger om batteriet byts ut mot fel batterityp. Batterier ska kasseras i enlighet med

givna instruktioner.<br> **Ally VARNING** Eftersom det föreligger risk för brand eller<br>
brännskador får du inte ta isär, krossa eller punktera ett<br>batteri. Du får inte heller kortsluta batteriets kontakter eller slänga<br>batterie

M att endast använda datorns medföljande batteri, ett<br>reservbatteri från HP eller ett kompatibelt batteri som har köpts<br>som tillbehör från HP.<br>som tillbehör från HP.

Voor gegevens over het energieverbruik van het product, ook<br>wanneer het netwerkapparaat in stand-bystand<br>staat waarbij alle bekabelde netwerkonderdelen aangesloten<br>zijn, qaat u naar sectie P14 "Aanvullende informatie" in d ECO-verklaring van het product op http://www.hp.com/hpinfo/ globalcitizenship/environment/productdata/itecodesktop-pc. html. Schakel een draadloos netwerk in en uit aan de hand van de instructies in de gebruikershandleiding van het apparaat of in het besturingssysteem, indien van toepassing. Ga voor meer informatie naar http://www.hp.com/support. Informacje związane z Rozporządzeniem Komisji Unii Europejskiej nr 1275/2008

่ ่

 $\begin{split} \textbf{Maxwell} & \textit{in} \textit{in} \text$ 

สำหรับข้อมูลเกี่ยวกับการถอดแบตเตอร์ที่ผู้ใช้สามารถเปลี่ยนเองได้ โปรดดูคู่มือ<br>ผู้ใช้ที่รวมอยู่กับผลิตภัณฑ์

คำ**เตือน!** ทากเปลี่ยนใช้แบตเตอรี่ ไม่ถูกประเภท อาจเสี่ยงต่อการระเบิดได้<br>กรุณาทิ้งแบตเตอรี่ที่ใช้แล้วตามคำแนะนำ

 $\bigcap$  คำเตือน! เพื่อลดความเสี่ยงจากการเกิดเพลิงไหม้หรืออาการไหม้<br>หน้าสัมผัสภายนอก อย่าทั้งสงในไฟหรือน้ำ<br>หน้าสัมผัสภายนอก อย่าทั้งสงในไฟหรือน้ำ

∕ ใน ค้าเตือน! เพื่อลดปัญหาด้านความปลอดภัยที่อาจเกิดขึ้น ควร์ใช้เฉพาะ<br>จัดทาให้ หรือเอเหตอร์ที่นั่วเพรื่อมกับคอมพิวเตอร์ เบเตเตอร์สำรองที่ HP<br>จักเคอมพิวเตอร์เครื่องนี้<br>กับคอมพิวเตอร์เครื่องนี้

Informacje o zużyciu mocy przez produkt, uwzględniające także<br>sieciowy tryb czuwania przy podłączeniu wszystkich przewodowych<br>elementów sieci zawiera sekcja P14 "Informacje dodatkowe"<br>deklaracji IT ECO dotyczącej danego pr stronie http://www.hp.com/hpinfo/globalcitizenship/environment/ productdata/itecodesktop-pc.html. W stosownych przypadkach należy aktywować i dezaktywować sieć bezprzewodową, korzystając z procedur podanych w instrukcji obsługi produktu lub systemu operacyjnego. Odpowiednie informacje są dostępne także na stronie http://www.hp.com/

Informações para o Regulamento 1275/2008 da<br>Comissão Europeia<br>Para encontar os dados de consumo de energia do produto,<br>Para encontar os dados de consumo de energia do produto,<br>inguido à rede com todos os componentes com fo

Informaţii pentru Regulamentul (CE) nr. 1275/2008 al Comisiei Uniunii Europene Pentru a găsi datele despre consumul de energie al produsului, inclusiv când produsul este în standby conectat în reţea, cu toate componentele de reţea cablată conectate, consultaţi secţiunea P14 "Additional information" (Informaţii suplimentare)<br>din Declaraţia ECO IT pentru produs, de la http://www.<br>hp.com/hpinfo/globalcitizenship/environment/productdata/

Kullanıcı tarafından değiştirilebilen pili çıkarma hakkında bilgi için ürünle birlikte verilen kullanıcı kılavuzuna bakın.

a UYARI! Pil, yanlış bir türle değiştirilirse patlama riski vardır.<br>2. Kullanılmış pilleri yönergelere uygun olarak atın.<br>2. UYARI! Yangın veya yanık riski bulunduğundan, pili<br>5. Sökmeyin, ezmeyin veya delmeyin; temas nokt

Om du vill se uppgifter om produktens effektförbrukning,<br>inklusive när den är nätverksansluten och i vänteläge med<br>alla trådbundna nätverksdelar anslutna, kan du gå till avsnitt<br>P14 "Additional information" (Ytterligare in miljödeklarationen för produkten på http://www.hp.com/hpinfo/ globalcitizenship/environment/productdata/itecodesktop-pc.

UYARI! Pili çocuklardan uzak tutun.

▲ UYARI! Olası güvenlik sorunlarını azaltmak için bilgisayarda,<br>değiştirilmek üzere sağlanan pirlikte verilen pil, HP tarafından<br>ediğiştirilmek üzere sağlanan pil ya da HP'den aksesuar olarak<br>satın alınan uyumlu bir pil k

Зауваження щодо використання замінюваної<br>
«Конце закінчення споку експлуатації батарею не<br>
«Конце упий»вати размінчення споку експлуатації батарею не<br>
«Конце закінчення справки загів, за реупность<br>
«Конце закінчення спок

När det är tillämpligt kan du aktivera och inaktivera ett<br>trådlöst nätverk med hjälp av instruktionerna i produktens<br>användarhandbok eller operativsystem. Dessutom hittar du<br>information på http:// www.hp.com/support. Informacije o Direktivi Komisije Europske unije

1275/2008<br>Jabiste proastij podatke o potrošnji energije proizvoda,<br>uključujući i potrošnju kada je proizvod u stanju mirovanja<br>uključujući i potrošnju kada je proizvod u stanju mirovanja<br>priključenim svim dijelovima ožiče

Компанія HP рекомендує клієнтам утилізувати використане електронне обладнання, упаковки від оригінальних друкуючих картриджів і батареї HP. Додаткову інформацію про програми утилізації див. на веб-сайті компанії HP за адресою http://www.hp.com/recycle.

Kada je moguće, aktivirajte i deaktivirajte bežičnu n prateći upute navedene u korisničkom priručniku proizvoda ili operacijskom sustavu. Informacije potražite na web-mjestu http://www.hp.com/ support. Informasjon for EU-forskrift 1275/2008 Når du skal finne data om produktets strømforbruk,<br>inkludert når produktet er i nettverksventemodus med<br>alle kablede netverksdeler tilkoblet, kan du se avsnitt P14<br>"Tilleggsinformasjon" i produktets "IT ECO Declaration" på http://www.hp.com/hpinfo/globalcitizenship/environment/ productdata/itecodesktop-pc.html. Der det er aktuelt, aktiver og deaktiver et trådløst nettverk ved å følge instruksjonene i produktets brukerhåndbok eller operativsystemet. Informasjon er også tilgjengelig på http://www.hp.com/ support.

사용자 교체 가능한 배터리 고지 사항 배터리의 사용 수명이 끝난 경우 배터리를 일반<br>가정용 쓰레기와 함께 버리지 마십시오. 컴퓨터<br>배터리 폐기에 관한 해당 지역의 법률과 규정에 따라<br>적절히 폐기하십시오. 중고 전기장비, 바/ 전용 프린트 카르디지, 패키지 및 충전식<br>배터리를 재활용하시기 바랍니다. 재활용 프로그램에 대한<br>확인하십시오.<br>확인하십시오.<br>사용자가 교체 가능한 배터리를 분리하는 방법에 대한 자식<br>사용자가 교체 가능한 배터리는 지침에 따라 배치하십시오.<br>- <u>《</u> <u>A. 경고</u>! 화재 또는 화상의 위험을 줄이려면 분해 또는<br>- 《 A. 경고! 화재 또는 화상의 위험을 줄이려면 분해 또는 Substances chimiques HP s'engage à fournir à ses clients des informations concernant<br>les substances chimiques contenues dans ses produits,<br>conformément aux dispositions légales telles que REACH<br>(Règlement CE n° 1907/2006 du Parlement Européen

Відомості щодо виймання замінюваної батареї див. у посібнику користувача з комплекту постачання продукту.

 $\bigoplus$  ПОПЕРЕДЖЕННЯ! У випадку заміни батареї аналогом<br>використані батареї згідно з інструкціями.<br>використані батареї згідно з інструкціями.

**∧ ПОПЕРЕДЖЕННЯ!** Щоб уникнути ризику пожежі<br>проколювати батинання опіків, не слід розбирати, ламати та<br>спалювати чи топити її.<br>спалювати чи топити її.

**symiehal používatel**<br> **Exploration**<br> **Exploration School School School School School School School School School School School School Control<br>
Spotter potentials a riadte miestrymi zákonmi a<br>
productor sith poporuje zákaz** 有关如何取出用户可替换电池的信息,请参阅产品附带 的用户指南。 警告!如果换用类型不符的电池,可能会有爆炸危 险。请按照说明处置废旧电池。 警告!为减少火灾或烧伤的危险,请勿拆卸、碾压 或刺穿电池;请勿使外部接点短路;请勿将其投入

> 警告!让儿童远离电池。 ▲ 警告! 为减少安全隐患,请仅使用与计算机配套的<br>● 电池、HP 提供的备用电池或作为附件从 HP 购买的<br>兼容电池。

t výstrankini Aby ste predišli možným problémom s<br>ktorá bola súčasťou dodávky počítač, náhradnú batériu,<br>ktorá bola súčasťou dodávky počítača, náhradnú batériu dodávanú<br>spoločnosťou HP, pripadne kompatbilnú batériu, ktorú **全國**當地已達到可用使用開限時,請勿將其視為一般<br>《電池海空》的言想:<br>那麼的電子會想:以及充電式電池。如需有關回收計畫的<br>墨水匣/碳粉匣套件,以及充電式電池。如需有關回收計畫的<br>更多資訊,請多閱 HP 網站:http://www.hp.com/recycle 。 如需有關取出使用者可更換電池的資訊,請參閱產品隨附 的使用指南。

 $\bigoplus$  OPOZORILO! Če zamenjate akumulator z neustreznim<br>zavrzite v skladu z navodili.<br>zavrzite v skladu z navodili. HP encourages customers to recycle used electronic hardware, HP original print cartridges, and rechargeable batteries. For more information about recycling programs, see the HP website at http://www.hp.com/recycle.

Brazil alkaline battery disposal and Brazil hardware A HP está empenhada em formecer aos seus clientes informações<br>sobre as substâncias químicas presentes nos seus produtos tal<br>como é necessário para estar em conformidade com os requisitos<br>legais estabelecidos no REACI (Regu 台灣 限用物質含有情況標示聲明書  $\widetilde{\phantom{a}}$  Taiwan Declaration of the Restricted Substances Marking  $\widetilde{\phantom{a}}$ 產品之第一分類:具備鏡頭功能之配件

sujeitará o infrator às sanções previstas em lei. Após o uso, as pilhas e/ou baterias dos produtos HP deverão ser entregues ao estabelecimento comercial ou rede de assistência técnica autorizada pela HP. Compania HP s-a angajat så ofere clienților informații despre<br>substanțele chimice din produsele sale, după cum este necesar<br>spentru conformitatea cu cerințele legale, precum REACH<br>(Regulamentul CE Nr. 1907/2006 al Parlamen

HP is committed to providing our customers with information<br>about the chemical substances in our products as needed to<br>comply with legal requirements such as REACH (Regulation EC<br>No.1907/2006 of the European Parliament and A chemical information report for this product can be found at http://www.hp.com/go/reach.

HP се ангажира да осигурява на своите клиенти информация за химическите вещества в своите продукти, доколкото това е необходимо за спазване на законовите изисквания като например REACH (Регламент EО № 1907/2006 на Европейския парламент и на Съвета). Справка с химическа информация за този продукт може да се намери на адрес http://www.hp.com/go/reach. Hemijske supstance Preduzeće HP je posvećeno tome da klijentima obezbedi<br>Informacije o hemijskim supstancama u proizvodima da bi se<br>Ispunili zakonski zahtevi kao što je REACH (Regulativa Evropskog<br>saveta br. 1907/2006 Evropskog parlamenta i

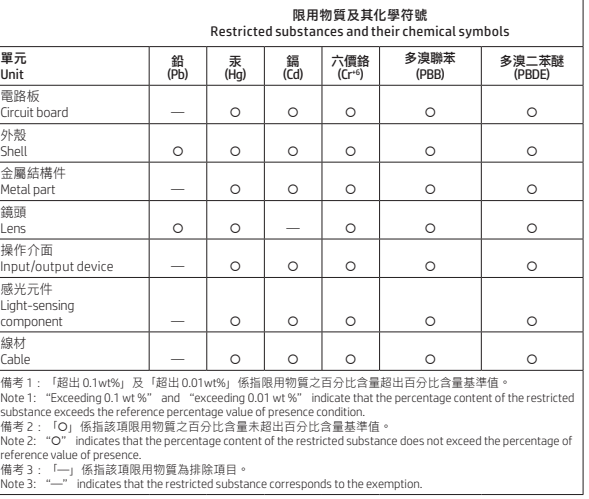

產品之第二分類:具喇叭功能之配件 #2 Group of products: Accessories that have speaker function

#### 喇叭

**、ロ<del>4</del>™ノ**<br>法、JISO950改定版が公示されました。<br>製造事業者は、2006年7月1日以降に販<br>製造事業者は、2006年7月1日以降に販<br>売される電気・電子機器の特定化学物<br>これる電気・電子機器の特定化学物 SECの含有に付きまし、<br>質の含有に付きまして情報提供を義務<br>付けられています。製品の部材表示に<br>つきましては、http://www.hp.com/go/ HP se compromete a brindar a nuestros clientes información<br>acerca de los productos químicos incluidos en nuestros productos,<br>necesaria para cumplir con exigencias legales como REACH<br>(Regulación EC N.º 1907/2006 del Parlame Consejo). Puede encontrar un informe con los datos químicos relacionados con este producto en http://www.hp.com/go/reach.

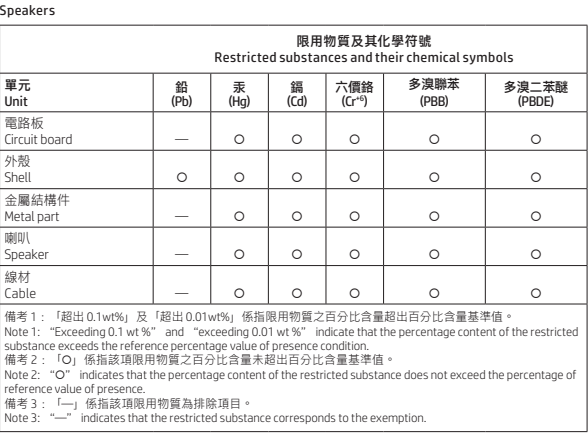

產品之第三分類:具讀寫功能之配件 #3 Group of products: Accessories that have read/write function

 $\bigwedge$  경고! 배터리를 아이들 손이 닿지 않는 곳에 두십시오. Sostanze chimiche

HP si impegna a fornire ai clienti informazioni relative alle<br>sostanze chimiche presenti nei propri prodotti per conformità ai<br>requisiti legali della normativa REACH (normativa CE n. 1907/2006<br>del Parlamento Europeo e del

CD/DVD/軟碟裝置、儲存裝置(外接HDD/SSD、 USB 隨身碟)、擴充基座、讀卡機、手寫輸入裝置 (觸控筆、手寫筆)、 一對多集線器、觸控感應墊、磁卡讀卡機、條碼機、指紋辨識裝置、連接埠 擴充器/ USB 集 CD/DVD/Floppy device, storage device (external HDD/SSD, USB flash drive), docking device, card reader, writing device (stylus, pen), one-to-multiple hub, touch mat, magnetic stripe reader, barcode scanner, fingerprint reader, port replicator/ USB hub

> 限用物質及其化學符號 Restricted substances and their chemical symbols

 $\begin{array}{c|c|c|c|c|c|c|c|c|c|c|c} & \multicolumn{1}{c|}{\circ} & \multicolumn{1}{c|}{\circ} & \multicolumn{1}{c|}{\circ} & \multicolumn{1}{c|}{\circ} & \multicolumn{1}{c|}{\circ} & \multicolumn{1}{c|}{\circ} & \multicolumn{1}{c|}{\circ} & \multicolumn{1}{c|}{\circ} & \multicolumn{1}{c|}{\circ} & \multicolumn{1}{c|}{\circ} & \multicolumn{1}{c|}{\circ} & \multicolumn{1}{c|}{\circ} & \multicolumn{1}{c|}{\circ} & \multicolumn{1}{c$ 

 $\circ$   $\circ$   $\circ$   $\circ$   $\circ$   $\circ$ 

單元 Unit

電路板<br>Circuit board

外殻<br>Shell

多溴二苯醚 (PBDE)

。鉛 汞 鎬 六價鉻 多溴聯苯<br>(Pb) (Hg) (Cd) (Cr<sup>+6</sup>) (PBB)

金屬結構件

Metal part — ¡ ¡ ¡ ¡ ¡

Vykdydama įstatymų nustatytus reikalavimus, puz., Europos<br>Parlamento ir Tarybos reglamentą Nr. 1907/2006 dėl cheminių<br>medžiagų registracijos, įvertinimo, autorizacijos ir apribojimų<br>(REACH), HP įsipareigojo teikti savo kli Šio produkto cheminės informacijos ataskaitą galite rasti adresu http://www.hp.com/go/reach.

讀寫元件

t FIGYELEM Az esetleges biztonsági kockázatok elkerülése<br>akkumulátort, a HP-től beszerzett csereakkumulátort, illetve a<br>akkumulátort, a HP-től beszerzett csereakkumulátort, illetve a<br>HP-től kiegészítőként megvásárolt kompa

產品之第四分類:具有 PCB 做為主要部分之配件 #4 Group of products: Accessories that have PCB as main part 記憶卡、網路卡、顯示卡以及其他內接式擴充卡

Memory card, network card, graphic card, and other internal add-on cards

限用物質及其化學符號 Restricted substances and their chemical symbols

- 鉛 | 汞 | 鎬 | 六價鉻 | 多溴聯苯 | 多溴二苯醚<br>(Pb) (Hg) (Cd) (Cr<sup>+6</sup>) (PBB) (PBDE)

電路板

Circuit board — ¡ ¡ ¡ ¡ ¡

# Este produto e seus componentes<br>el enfoduco solo devem ser descartados no<br>livo comum, pois, embora estejam em<br>conformidade com padrões mundials de<br>restrição a substâncias nocivas, podem<br>restrição a substâncias impactantes Substanţe chimice

# **EFICIENCIA ENERGÉTICA**<br>
CODI IN NOM.029-FNER-2017 Kemične snovi

產品之第五分類:其他一般配件 #5 Group of products: Other accessories that do not have an outstanding function

包滑鼠、鍵盤、電源供應器、充電器、無線影音模組、影像擷取模組, 無線充電器 Mouse, keyboard, power supply, battery charger, wireless video module, video ingest module, wireless charger

**Chemické látky**<br>Společnost HP se zavázala poskytovat svým zákazníkům<br>informace o chemických látkách ve svých produktech, jak to<br>vyžadují právní požadavky, například nařízení REACH (nařízení<br>Evropského patamentu a Rady (ES HP har beslutat att tillhandahålla information om de kemiska ämnen<br>som ingår i våra produkter till kundema, i enlighet med juridska krav<br>från exempelvis REACH (Europaparlamentets och rådets förordning<br>(EG) nr 1907/2006). E produkt finns på http://www.hp.com/go/reach.

> Japan restriction of hazardous substances (RoHS) 特定有害物質の使用制限(RoHS)

笔记本电脑和平板电脑产品中有害物质或元素的名称及含量 笔记本电脑和平板电脑产品中有害物质或元素的名称及含量<br><br>根据中国《电器电子产品有害物质限制使用管理办法》 100

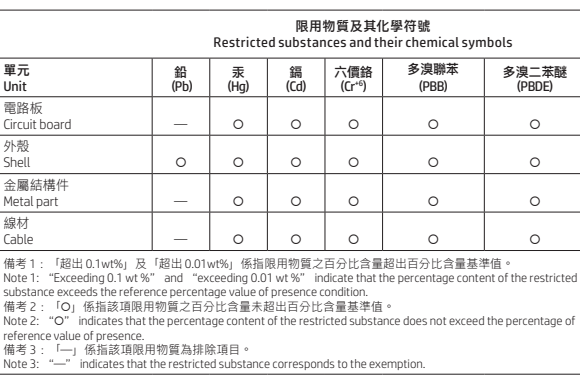

產品之第六分類:其他印表機產品 #6 Group of products: Other printer products

熱感式印表機 Thermal receipt printer

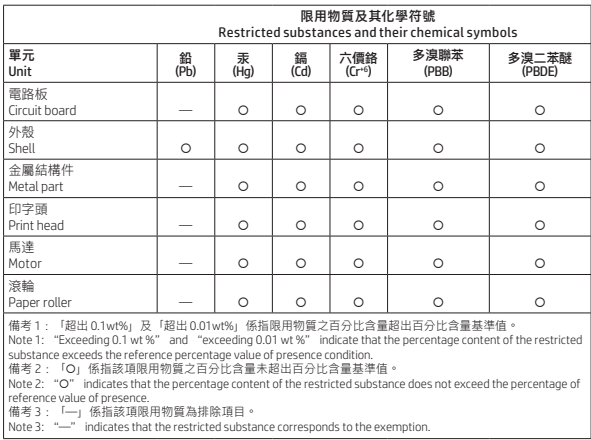

顯示器(包含頭戴式顯示器) Monitors (including head-mounted monitors)

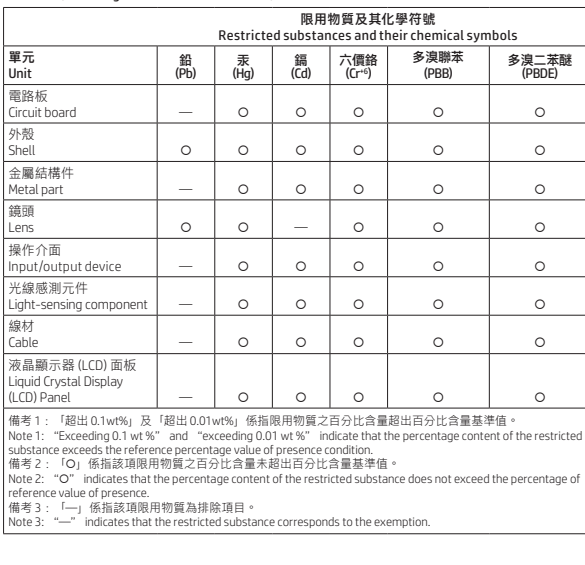

Спрощена заява про відповідність до державних вимог HP Inc., 1501 Page Mill Road, Palo Alto, CA 94304, USA (США), заявляє, що це радіообладнання (наведене у посібнику з налаштування) відповідає вимогам Технічного регламенту

радіообладнання України. Технологія радіозв'язку (лише на деяких виробах)

Максимальна потужність передачі (мВт)

Bluetooth; 2,4 ГГц 100 NFC; 13,56 МГц Напруженість магнітного поля: 42 дБмкА/м

Бездротова локальна мережа Wi-FI 802.11x; 2,4 ГГц 100 Бездротова локальна мережа Wi-FI 802.11x; 5 ГГц 100 Глобальна бездротова мережа (WWAN) 4G LTE; 1800/2600 МГц 200 Глобальна бездротова мережа (WWAN) 3G UTM; 2100 МГц 250 Глобальна бездротова мережа (WWAN) 2G GSM GPRS EDGE; 900 МГц 2000 Глобальна бездротова мережа (WWAN) 2G GSM GPRS EDGE; 1800 МГц 1000<br>1000 год на село на село на 1000 год на 1000 год на 1000 год на 1000 год на 1000 год на 1000 год на 1000 год н WiGig 802.11ad; 60 ГГц 100 RFID; 125 кГц/13,56 МГц Менш ніж 1

ПРИМІТКА.

• Для повної сумісності використовуйте лише драйвери, які підтримуються HP, і правильні регіональні параметри. • Інформацію щодо технологій радіозв'язку, використаних у наведеному вище виробі, наведено на веб-сайті виробника. Повний текст декларації про відповідність доступний на веб-сайті за такою адресою: https://cloud.mt-tech.co. India restriction of hazardous substances (RoHS)

This product, as well as for selected consumplies and spares,<br>complies with the reduction in hazardous substances provisions<br>complies with the reduction in hazardous substances provisions<br>mercury, hexavalent chromium, poly

Dodatne informacije o odstranjevanju akumulatorja, ki ga lahko zamenja uporabnik, so na voljo v uporabniškem vodniku, ki je priložen izdelku. Electronic hardware and battery recycling Information for European Union Commission

Regulation 1275/2008

To locate product power consumption data, including when the product is in networked standby with all wired network ports connected and wireless devices connected, refer to section P14 "Additional information" of the product IT ECO Declaration at http://www.hp.com/hpinfo/globalcitizenship/environment/

productdata/itecodesktop-pc.html.

адрес http://www.hp.com/support.

Πληροφορίες για τον κανονισμό 1275/2008 της **Ευρωπαϊκής Επιτροπής**<br>Για να βρείτε τις πληροφορίες που αφορούν την κατανάλωση<br>ενέργειας από το προϊόν, συμπεριλαμβανομένης της περίπτωσης που το προϊόν είναι συνδεδεμένο σε δίκτυο, σε κατάσταση αναμονής, με όλα τα εξαρτήματα ενσύρματης δικτύωσης συνδεδεμένα, ανατρέξτε στην ενότητα Ρ14 "Additional information" (Πρόσθετες πληροφορίες) της Δήλωσης ECO IT του προϊόντος, στη διεύθυνση http://www.hp.com/hpinfo/ globalcitizenship/environment/productdata/itecodesktop-pc.html. Εφόσον το προϊόν είναι συνδεδεμένο σε ασύρματο δίκτυο,<br>ενεργοποιήστε και απενεργοποιήστε το ασύρματο δίκτυο ακολουθώντας τις οδηγίες που περιλαμβάνονται στον οδηγό χρήσης του προϊόντος ή στο λειτουργικό σύστημα. Πληροφορίες παρέχονται και στη διεύθυνση http://www.hp.com/support.

Informace pro nařízení Evropské komise 1275/2008

Informace o spotřebě energie produktem, včetně spotřeby v době,<br>kdy je produkt v úspomém režimu a všetny součásti připojené<br>kabelovou sítí jsou připojeny, jsou uvedeny v části P14 "Additional<br>Information " (Další informace

UPOZORENJE! Da biste izbegli moguće bezbednosne probleme, koristite samo bateriju dostavljenu uz računar, http://www.hp.com/go/reach. Chemische Stoffe

itecodesktop-pc.html.

kohta

Toote energiatarbe andmete leidmiseks, kaasa arvatud siis, kui toode on võrgus ooterežiimil ja kõik võrgu osad on juhtmega ühendatud, vaadake jaotist l P14 "Lisainformatsioon" toote IT ECO deklaratsioonis aadressil http://www.hp.com/hpinfo/ globalcitizenship/environment/productdata/itecodesktop-pc.html. Kui on kohaldatav, aktiveerige ja deaktiveerige juhtmevaba võrk,<br>järgides toote või operatsioonisüsteemi kasutusjuhendis olevaid<br>juhiseid. USA klienditoe kontaktandmed leiate veebiaadressilt<br>http:// www.hp.com/support. Tietoja koskien Euroopan komission asetusta N:o

1275/2008

Tiedot tuotteen virrankulutuksesta, mukaan lukien virrankulutus lepotilassa, kun kaikki kiinteän verkon osat ovat kytkettyinä, on ilmoitettu tuotetta koskevan IT ECO Declaration -asiakirjan osassa P14, "Lisätietoja". Asiakirja on saatavilla osoitteessa http://www.hp.com/hpinfo/globalcitizenship/environment/

Pour localiser les informations sur la consommation électrique du produit, y compris lorsque celui-ci est en veille et en réseau, avec tous les périphériques réseau câblés connectés, reportezvous à la section P14 Additional information (Informations complémentaires) de l'éco-déclaration informatique du produit, à l'adresse http://www.hp.com/hpinfo/globalcitizenship/ environment/productdata/ itecodesktop-pc.html. Le cas échéant, activez et désactivez le réseau sans fil conformément aux instructions incluses dans le manuel utilisateur du produit ou fournies par le système d'exploitation. Pour plus d'informations, rendez-vous sur http://www.hp.com/

support.

Informationen zur Kommissionsverordnung

Tudnivalók az Európai Unió 1275/2008 bizottsági

rendeletével kapcsolatban

**ANERTISMENT!** Pentru a reduce riscul de incendiu sau<br>spargeți și nu găuriți acumulatorul; nu dezasamblați, nu<br>spargeți și nu găuriți acumulatorul; nu scurtcircuitați contactele<br>externe; nu aruncați acumulatorul în foc sau

AVERTISMENT!

A termék energiafogyasztási adataiért, beleértve azt, amikor a termék hálózati készenléti állapotban van, és a vezetékes hálózati részek csatlakoztatva vannak, tekintse meg a termék IT

ECO nyilatkozatának P14-es, "További információk" című részét<br>a http://www.hp.com/hpinfoglobalcitizenship/environment/<br>productdata/itecodesktop-pc.html webhelyen.<br>Ahol lehetséges, aktiválja, majd inaktiválja a vezeték nélk

operációs rendszerben található utasítások alapján. További információk a http:// www.hp.com/support webhelyen érhetők el. Informazioni sul Regolamento della Commissione

della Comuniti Europea 1275/2008<br>Per individuare i dati sul consumo di energia del prodotto, anche<br>equando è in stand-by connesso alla rete con tutti i componenti<br>quando è in stand-by connesso alla rete con tutti i compone

Informacija par Eiropas Savienības Komisijas<br>Regulu 1275/2008<br>Lai atastu Informaciju par produkta elektronerojās palerinu.<br>Italians laiku, kad produkts atrods tikla galavības slabolis ar<br>visām piekrotaģinn līkla daļam skai

Jei taikytina, belaidį tinklą suaktyvinkite ir išjunkite vadovaudamiesi gaminio ar operacinės sistemos naudotojo vadove pateiktomis instrukcijomis. Informacija taip pat pateikiama http://www.hp.com/ support. Informatie voor de verordening (EU) nr. 1275/2008

van de commissie

support.

Quando aplicável, ative e desative uma rede sem fios seguindo as instruções incluídas no manual do utilizador do produto ou no sistema operativo. Informações disponíveis também em http:// www.hp.com/support.

Unde este aplicabil, activați și dezactivați o rețea wireless<br>utilizând instrucțiunile din ghidul pentru utilizatorul produsului<br>sau din sistemul de operare. Informațiile sunt disponibile, de<br>asemenea, la<br>http://www.hp.com

Ak chcete vyhľadať údaje o spotrebe energie týkajúce sa<br>produktu witane údajov o produkte, keď je pripojený k sieti<br>v pohotovostnom režime so zapojenými všetkými káblovými<br>sieťovými súčasťami, pozrite si časť P14 Ďalšie in

itecodesktop-pc.html.

Informácie týkajúce sa nariadenia Európskej

komisie č. 1275/2008

pc.html.

V prípade potreby aktivujte alebo deaktivujte bezdrôtovú sieť pomocou pokynov nachádzajúcich sa v používateľskej príručke k produktu alebo v operačnom systéme. Uvedené informácie sú tiež k dispozícii na stránke http://www.hp.com/support. Informacije o predpisu komisije Evropske unije

Za podatke o porabi energije izdelka, vključno s sta omrežnega mirovanja, v katerem so vsi deli žičnega omrežja<br>povezani, glejte razdelek P14 »Dodatne informacije« deklaracije<br>IT ECO za izdelek na naslovu http://www.hp.com/hpinfo/<br>globalcitizenship/environment/productdata/it

1275/2008

Información sobre la Norma de la Comisión de la Unión Europea 1275/2008 Para ubicar los datos sobre el consumo de energía, incluida la situación en que el producto está en modo de espera en red y todas las partes cableadas de la red están conectadas, consulte la sección P14 "Información adicional" de la Declaración de TI ECO<br>del producto en http://www.hp.com/hpinfo/globalcitizenship/<br>environment/productdata/itecodesktop-pc.html. En los casos en que corresponda, active y desactive una red inalámbrica mediante las instrucciones incluidas en la guía del usuario del producto o en el sistema operativo. También hay información disponible en http://www.hp.com/support. Information angående EU-kommissionens

förordning 1275/2008

html.

用户可更换电池注意事项

占: http://ww

火中或水中。

<u></u> ▲ 최고 잠재적인 안전 문제를 줄이려면 컴퓨터와 함께<br>에서 'W 공된 배터리, HP에서 제공한 교체용 배터리 또는 HP<br>에서 별매품으로 구입한 호환 가능한 배터리만 컴퓨터에<br>사용해야 합니다.

使用者可更換電池注意事項

recycling information

Não descarte o produto eletrônico no lixo comum

recebimento, acesse: http://www.hp.com.br/reciclar.

Cumple con la NOM-029-ENER-2017

Chemical substances

Химически вещества

adrese http://www.hp.com/go/reach. Kemiske stoffer

当电池达到使用寿命期限时,不要将电池与日常生 活垃圾一起弃置。请遵守当地关于计算机电池弃置 的法律法规。 HP 鼓励客户回收旧的电子硬件、HP 原装打印墨盒 包装和充电电池。有关回收计划的详细信息,请访问 HP 网 Ķīmiskās vielas HP ir apņēmusies nodrošināt saviem kilentiem informāciju par<br>izstrādājumos esošajām ķīmiskajām vielām, lai nodrošinātu<br>atbilstību juridiskajām prasībām, piemēram, REACH (Eiropas<br>Parlamenta un Padomes Regula (EK) Nr. 1907/2 pieejams vietnē http://www.hp.com/go/reach.

Sustancias químicas

▲ OPOZORILO! Ĉe želite zmanjšati možnost požara ali<br>akumulatorja, ne razstavljajte, ne stiskajte in ne luknjajte<br>akumulatorja, ne krajšajte zunanjih kontaktov ter akumulatorja ne zavrzite v ogenj ali vodo.<br>A OPOZORILO! Akumulator hranite zunaj dosega otrok.

#### 警告!如果使用不正確的電池類型進行更換,可 能會有發生爆炸的危險。廢棄電池的處置需依照 Kjemiske stoffer

HP forplikter seg til å gi sine kunder opplysninger om de kjemiske<br>stoffene i produktene sine der det er nødvendig for å overholde<br>lovpålagte krav, for eksempel REACH-forordningen (parlaments-<br>og rådsforordning (EF) nr. 19

Χημικές ουσίες Η ΗΡ δεσμεύεται να παρέχει στους πελάτες της όλες τις<br>αναγκαίες πληροφορίες οχετικά με τις χημικές ουσίες των<br>πραϊόντων της για τη συμμόρφωση με τις νομικές απαιτήσεις,<br>όπως ο κανονισμός REACH [Κανονισμός (EK) αριθ. 1907/ του Ευρωπαϊκού Κοινοβουλίου και του Συμβουλίου]. Η αναφορά χημικών πληροφοριών για το συγκεκριμένο προϊόν διατίθεται στη διεύθυνση http://www.hp.com/go/reach. http://www.hp.com/go/reach.

Kemijske tvari

HP je kupcima obvezan pružiti podatke o kemijskim tvarima u svojim proizvodima u skladu s propisima kao što je REACH (Uredba Europskog parlamenta i Vijeća EZ-a br. 1907/2006). Izvješće s informacijama o kemijskim tvarima za ovaj proizvod možete pronaći na adresi http://www.hp.com/go/reach.

#### Para maiores informações, inclusive sobre os pontos de Chemické látky

Spoločnosť HP postytuje zákazníkom informácie o chemických<br>látkach použítých v produktoch v zmysle platných predpisov,<br>napríklad predpisu REACH (nariadenie Európskeho parlamentu a<br>Rady (ES) č. 1907/2006). Informácie o chem

## Cheminės medžiagos

Vegyi anyagok

A HP vállalja, hogy a vásárlók számára elérhetővé teszi a<br>termékeknei kévő vegyi anyagokkal kapcsolatos azon információkat,<br>amelyek a különböző jogi előirásoknak, mint például a REACH-nek,<br>vagyis az Európai Parlament és Ta

Chemische stoffen HP streeft ernaar haar klanten informatie te verstrekken over de chemische stoffen in onze producten, om te voldoen aan de wettelijke voorschriften zoals REACH (EG-richtlijn nr. 1907/2006 van het Europees Parlement en de Raad). Ga naar http://www.hp.com/go/reach voor een rapport met chemische informatie over dit product.

Substancje chemiczne

Firma HP jest zaangazówana w dostarczanie klientom<br>Informacji o substancjach chemicznych występujących w swoich<br>produktach zgodnie wymaganiami prawnymi takimi jak REACH<br>(Rozporządzenie (WEI or 1907/2006 Parlamentu Europejś

Substâncias químicas

HP svojim strankam zagotavlja informacije o kemičnih snoveh v svojih izdelkih v skladu z zakonskimi zahtevami, kot je REACH (Uredba Evropskega parlamenta in Sveta ES 1907/2006). Poročilo o kemičnih snoveh za ta izdelek poiščite na naslovu http://www.hp.com/go/reach.

Kemialliset aineet

HP on sitoutunut toimittamaan asiakkailleen tietoa tuotteissaan<br>käytetyistä kemiallisista aineista oikeudellisten vaatimusten, kuten<br>REACH-asetuksen (Euroopan parlamentin ja neuvoston asetus<br>(EY) N:o 1907/2006), mukaisesti

### Kemiska ämnen

# Kimyasal maddeler

HP, ürünlerimizdeki kimyasal maddelerle ilgili bilgileri, REACH<br>(Avrupa Parlamentosu ve Konseyl'nin EC No 1907/2006<br>Oüzenlemesi) gibi yasal gerekliliklere uygun davranmak için<br>gerektiği şekilde müşterilerimize sağlamaya ka

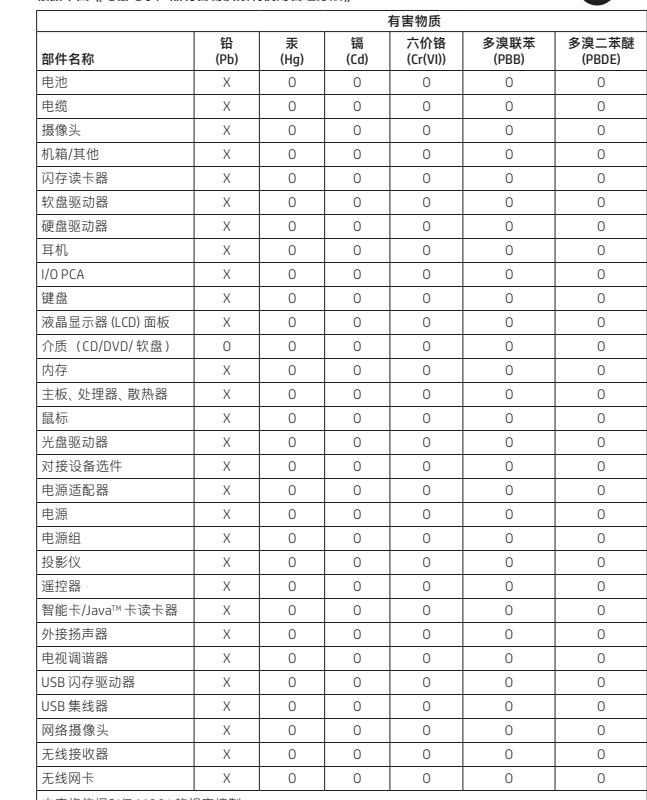

本表格依据SJ/T 11364 的规定编制。<br>0: 表示该有害物质在该部件所有均质材料中的含量均在GB/T 26572 规定的限量要求以下。<br>X: 表示该有害物质至少在该部件的某一均质材料中的含量超出GB/T 26572 规定的限量要求。<br>注: 环保使用期限的参考标识取决于产品正常工作的温度和湿度等条件

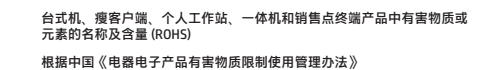

10

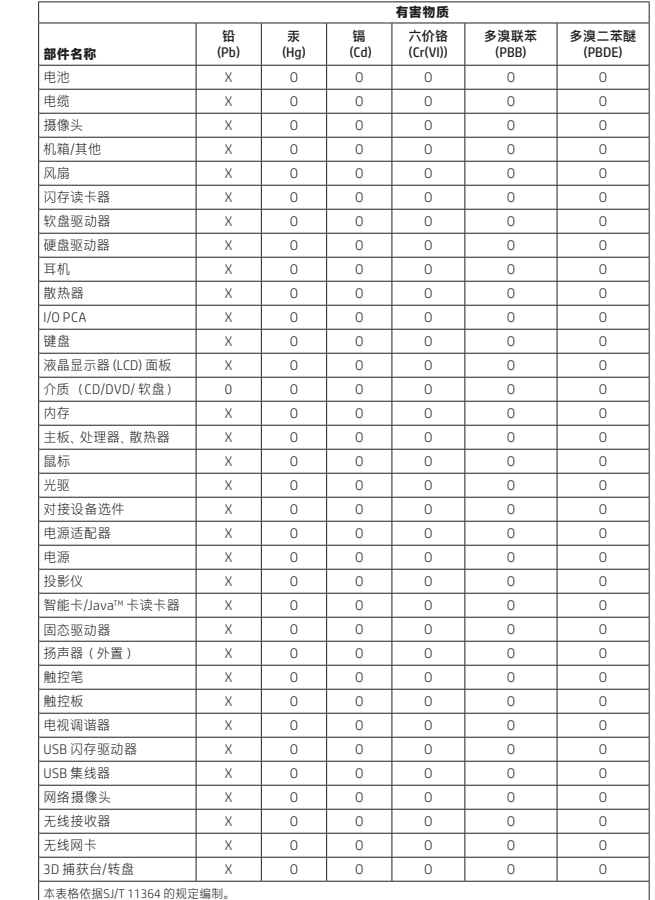

本表格依据SJ/T 11364 的规定编制。<br>O: 表示依据SJ/T 11364 的规定编制。<br>X: 表示该有害物质至少在该部件的某一均质材料中的含量超出GB/T 26572 规定的限量要求。<br>法:环保使用期限的参考标识取决于产品正常工作的温度和湿度等条件<br>注: 环保使用期限的参考标识取决于产品正常工作的温度和湿度等条件